# ORDENAÇÃO

Santiago Valdés Ravelo <https://ic.unicamp.br/~santiago/> ravelo@unicamp.br

MC102 - Algoritmos e Programação de Computadores

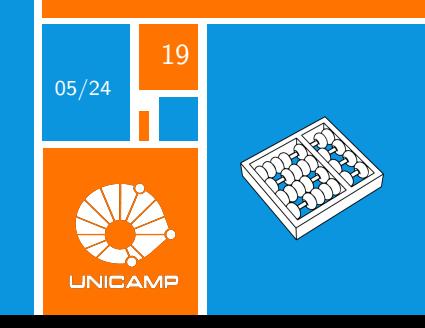

"A boa ordem é a base de todas as coisas."

Edmund Burke.

<span id="page-2-0"></span>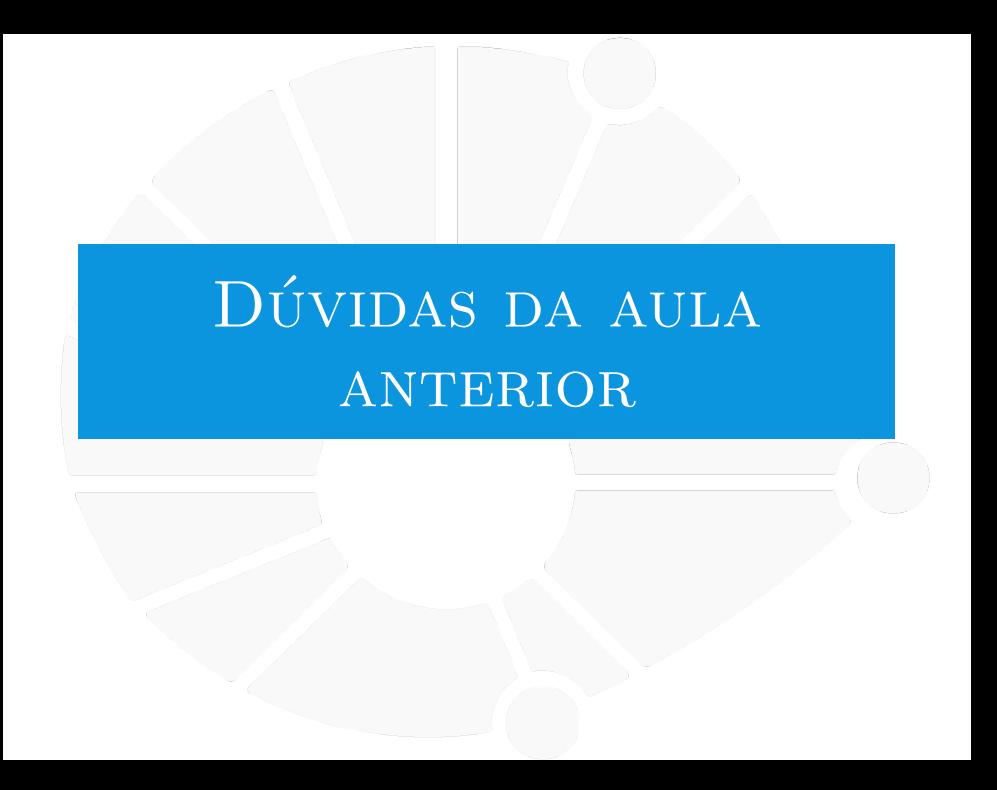

#### [Dúvidas da aula anterior](#page-2-0)

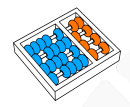

# Dúvidas selecionadas

- I Tem como fazer uma classe filha da classe filha? Seria como se fossem três classes associadas, uma herança de duas classes.
- Qual a diferença entre métodos de classe e métodos estáticos?
- $\acute{E}$  recomendado utilizar  $\acute{E}$  e  $\acute{E}$  por conta da semântica ou só quando for funcionalmente adequado?
- Ainda não entendi a diferenca entre objetos, classes e atributos. Além disso, o property determina a possibilidade de leitura de um valor? Sem necessariamente criar uma variável para ele?
- Por que variáveis diferentes que guardam valores iguais possuem a mesma id?
- I Geralmente as classes são feitas em documentos a parte e depois são importadas, ou põe tudo no mesmo documento monolítico ? skksks
- ▶ Pode dar um exemplo de um objeto de algum tipo que só pode ser criado uma vez?
- ight Se eu quisesse criar um atributo imutável, devo criar uma Property para "transformar"um método em atributo e não criar nenhum setter? Se sim, esse é o procedimento usual? Há outros ?
- **I Posso fazer classes dentro de funções? Existe alguma queda no desempenho do código?**
- $\blacktriangleright$  Existe algum caso que é realmente necessário declarar uma variável como global?
- No caso de heranças múltiplas, por exemplo no caso da aula de paralelepípedo  $>$  retângulo  $>$  quadrado, sendo retângulo uma classe filha de paralelepípedo e quadrado uma classe filha de retângulo, caso em retângulo não tivesse um inicializador diferente de paralelepípedo e o inicializador de quadrado usasse o super(), ele voltaria até o inicializador de paralelepípedo?
- A programação orientada a objeto é apenas uma maneira diferente de programar, ou tem algo que só é possível fazer com ela?
- I Tem alguma forma de saber se uma classe é subclasse da outra ?

<span id="page-4-0"></span>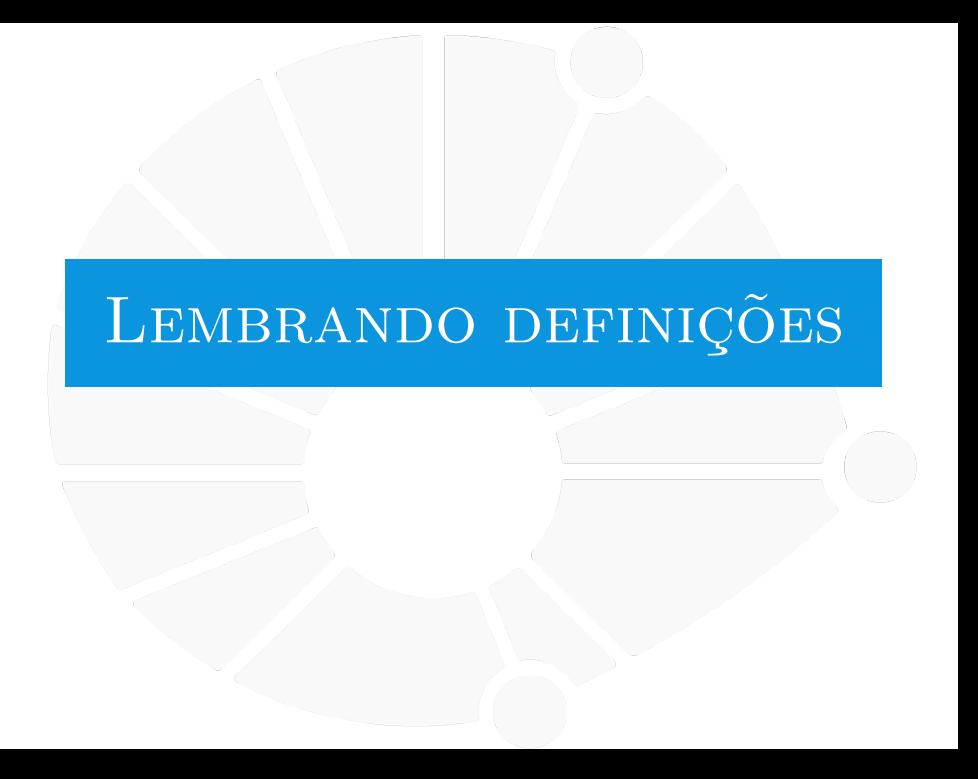

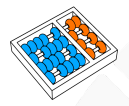

# Problema Computacional

Um **problema computacional** é uma **função** que relaciona cada possível **entrada** com um conjunto de **saídas**:

- I A entrada é o que chamamos de **instância**.
- I A saída é o que chamamos de **solução**.

**Mínimo**: Dada uma lista l de números, encontrar o índice do menor valor que aparece em l:

- Instância:  $l = [7, 1, 3, -2, 9, -2]$ .
- $\triangleright$  Soluções:  $3 \cdot 5$ .

#### Problema Computacional

**Sistema de Equações Lineares 2×2:** Dados números a<sub>11</sub>, a<sub>12</sub>,  $a_{21}$ ,  $a_{22}$ ,  $b_1$  e  $b_2$ , encontrar  $x_1$  e  $x_2$  tal que:

> $a_{11}x_1 + a_{12}x_2 = b_1$  $a_{21}x_1 + a_{22}x_2 = b_2$

**Exemplo:** Se a instância é  $a_{11} = 5$ ,  $a_{12} = 20$ ,  $a_{21} = 1$ ,  $a_{22} = 2$ ,  $b_1 = 5$  e  $b_2 = 3$  então temos o seguinte sistema:

$$
5x_1 + 20x_2 = 5
$$

$$
x_1 + 2x_2 = 3
$$

e a solução (única) é  $x_1 = 5$  e  $x_2 = -1$ .

Sistema de Equações Lineares: Dados  $A \in \mathbb{R}^{n \times m}$  e  $b \in \mathbb{R}^n$ , encontrar  $\mathbf{x} \in \mathbb{R}^m$  tal que  $A \cdot \mathbf{x} = b$ .

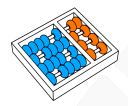

### Problema Computacional

**Caixeiro Viajante**: Dados um número n de cidades e, para cada par  $(i, j)$  de cidades com  $1 \leq i, j \leq n$ , um número  $d_{ij}$  indicando a distância entre as cidades  $i \in j$ , encontrar uma rota de distância mínima que percorra todas as cidades.

Temos vários outros problemas:

- $\triangleright$  Cálculos de expressões em geral.
- $\blacktriangleright$  Detectar primalidade.
- $\blacktriangleright$  Buscar um texto em uma string.

 $etc.$ 

No final das contas, cada exercício nos lab era um problema computacional.

# Algoritmos

# Um **ALGORITMO** é:

 $\triangleright$  Uma sequência de passos suficientemente simples:

Simples: o computador é capaz de executá-los.

- $\triangleright$  Ou até mesmo uma pessoa com papel (e muita paciência).
	- De fato, existe uma definição matemática para isso...

 $\triangleright$  Que termina para qualquer entrada.

Um algoritmo  $\overline{A}$  resolve um problema computacional  $\overline{P}$  se:

- $\blacktriangleright$  Para qualquer instância de P.
	- A devolve uma solução para esta instância.
- Isto é, A sempre dá uma resposta correta para  $P$ .

<span id="page-9-0"></span>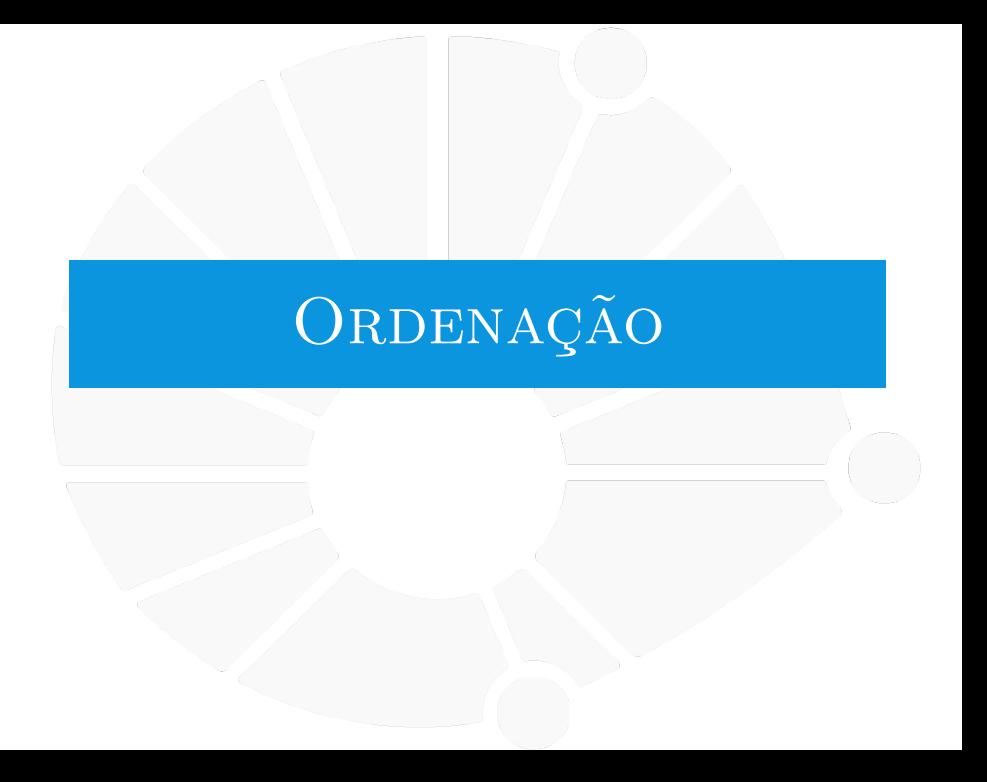

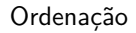

# ORDENAÇÃO

# **Ordenação**: Dada uma lista / de *n* elementos, rearranjar os elementos de l de forma que  $|10| \leq |1| \leq \cdots \leq |[n-1]$ .

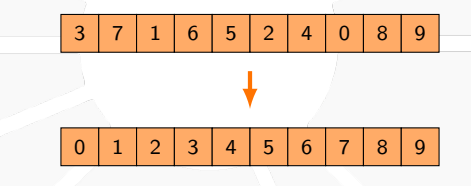

#### [Ordenação](#page-9-0)

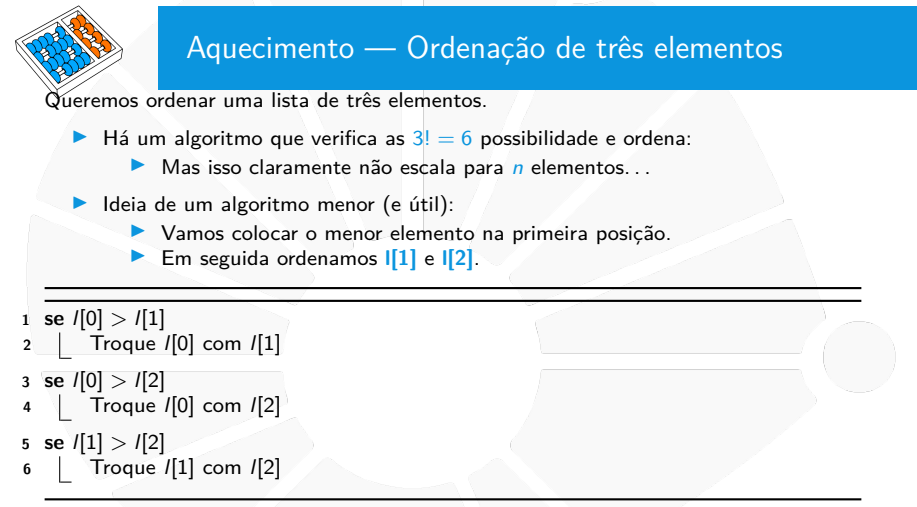

O algoritmo resolve o problema pois:

- I Após a linha 2, **l[0]** tem o valor mínimo entre **l[0]** e **l[1]**.
- I Após a linha 4, **l[0]** tem o valor mínimo entre **l[0]**, **l[1]** e **l[2]**.
- I Após a linha 6, **l** está ordenada.

<span id="page-12-0"></span>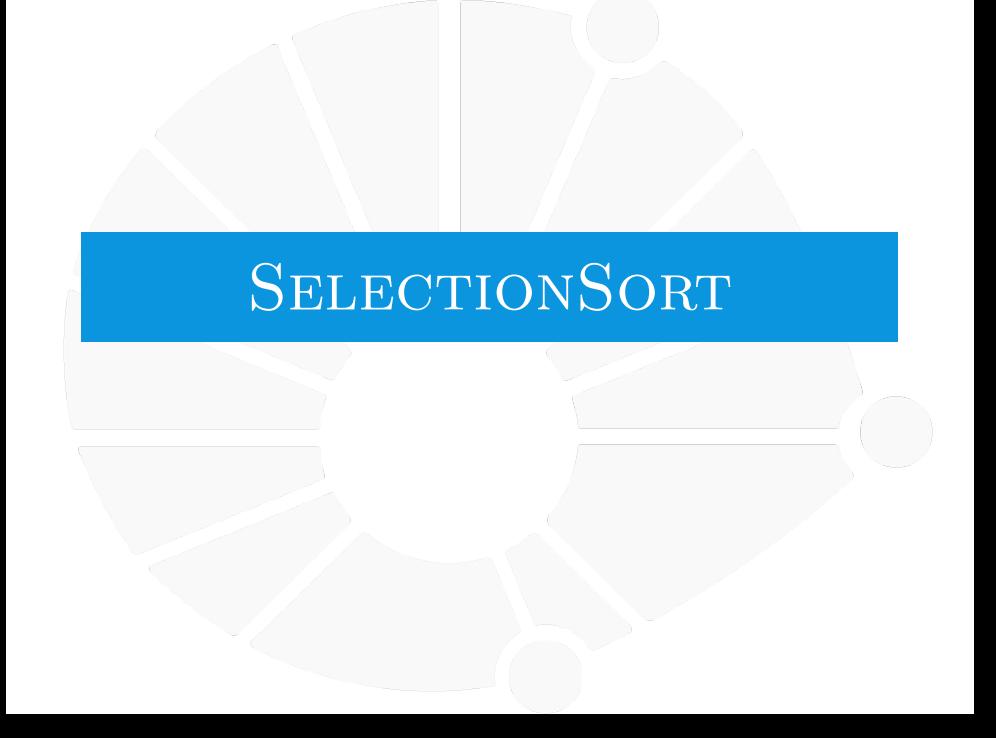

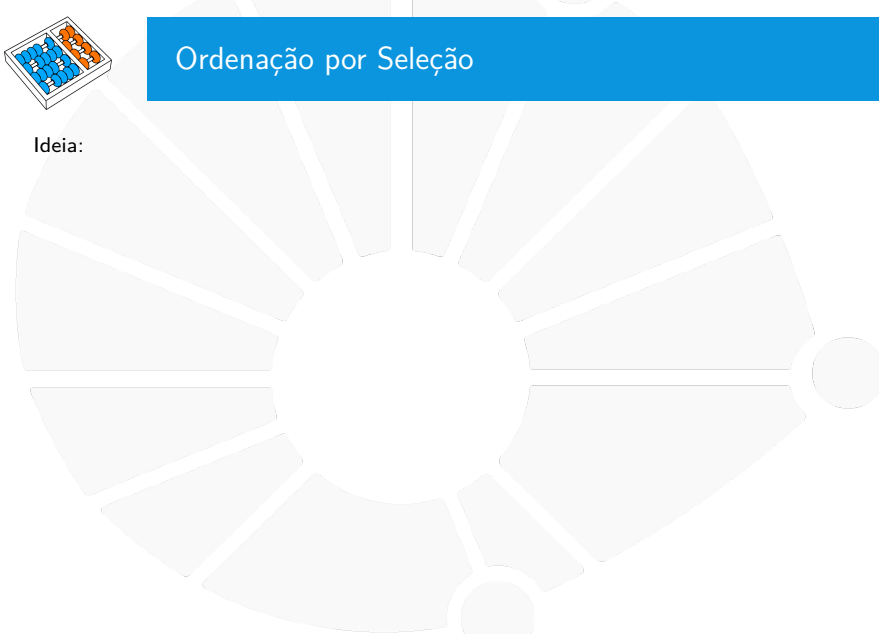

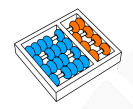

# Ordenação por Seleção

Ideia:

**Fig. 1** Trocar  $\mathbf{I}[\mathbf{0}]$  com o mínimo de  $\mathbf{I}[\mathbf{0}], \ldots, \mathbf{I}[\mathbf{n-1}].$ 

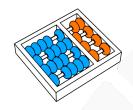

# Ordenação por Seleção

Ideia:

- **Figure 1.** Trocar **if 0.** com o mínimo de **if 0.** . . . . . **if**  $[n-1]$ .
- **Figure 1.** Trocar **I**[1] com o mínimo de **I**[1], ..., **I**[n 1].

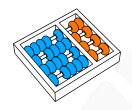

# Ordenação por Seleção

Ideia:

 $\blacktriangleright$  . . .

- **Figure 1.** Trocar **if 0.** com o mínimo de **if 0.** . . . . . **if**  $[n-1]$ .
- **Figure 1.** Trocar **I**[1] com o mínimo de **I**[1], ..., **I**[n 1].

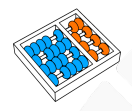

# Ordenação por Seleção

Ideia:

 $\blacktriangleright$  . . .

- **Fig. 1.** Trocar  $\mathbf{I}[\mathbf{0}]$  com o mínimo de  $\mathbf{I}[\mathbf{0}]$ , ...,  $\mathbf{I}[\mathbf{n} 1]$ .
- **Figure 1.** Trocar **l**[1] com o mínimo de  $I[1]$ , ...,  $I[n 1]$ .
- **Figure 1.** Trocar  $I[i]$  com o mínimo de  $I[i]$ , ...,  $I[n-1]$ .

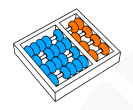

# Ordenação por Seleção

Ideia:

 $\blacktriangleright$  . . .

- **Fig. 1.** Trocar  $\mathbf{I}[\mathbf{0}]$  com o mínimo de  $\mathbf{I}[\mathbf{0}]$ , ...,  $\mathbf{I}[\mathbf{n} 1]$ .
- **F** Trocar  $\left[\begin{matrix}1\end{matrix}\right]$  com o mínimo de  $\left[\begin{matrix}1\end{matrix}\right], \ldots, \left[\begin{matrix}n-1\end{matrix}\right]$ .
- **Figure 1.** Trocar  $\left[\begin{matrix}i\end{matrix}\right]$  com o mínimo de  $\left[\begin{matrix}i\end{matrix}\right]$ , ...,  $\left[\begin{matrix}n-1\end{matrix}\right]$ .

# **Algoritmo:** SELECTIONSORT(1)

```
1 n ← tamanho de l
2 para i = 0 até n − 2
3 min \leftarrow i4 para j = i + 1 até n − 1
5 se I[j] < I[min]
6 min \leftarrow j
7 Troque l[i] com l[min]
```
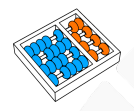

# Ordenação por Seleção

Ideia:

- **Fig. 1.** Trocar  $\mathbf{I}[\mathbf{0}]$  com o mínimo de  $\mathbf{I}[\mathbf{0}]$ , ...,  $\mathbf{I}[\mathbf{n} 1]$ .
- **F** Trocar  $\left[\begin{matrix}1\end{matrix}\right]$  com o mínimo de  $\left[\begin{matrix}1\end{matrix}\right], \ldots, \left[\begin{matrix}n-1\end{matrix}\right]$ .
- **F** Trocar  $\left[\begin{matrix}i\end{matrix}\right]$  com o mínimo de  $\left[\begin{matrix}i\end{matrix}\right]$ , ...,  $\left[\begin{matrix}n-1\end{matrix}\right]$ .

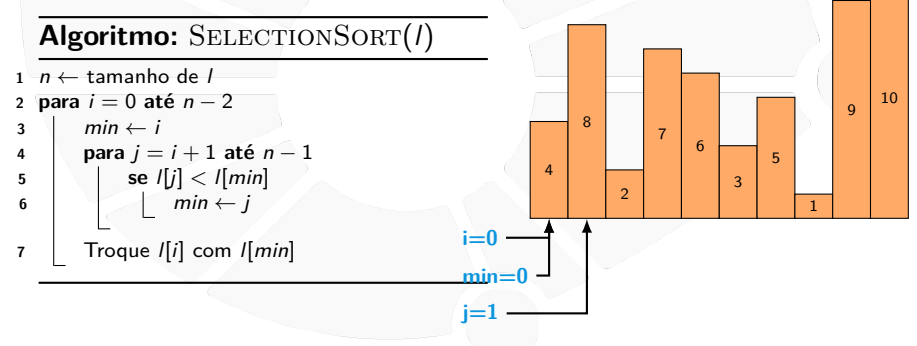

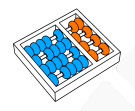

# Ordenação por Seleção

Ideia:

- **Fig. 1.** Trocar  $\mathbf{I}[\mathbf{0}]$  com o mínimo de  $\mathbf{I}[\mathbf{0}]$ , ...,  $\mathbf{I}[\mathbf{n} 1]$ .
- **F** Trocar  $\left[\begin{matrix}1\end{matrix}\right]$  com o mínimo de  $\left[\begin{matrix}1\end{matrix}\right], \ldots, \left[\begin{matrix}n-1\end{matrix}\right]$ .
- **F** Trocar  $\left[\begin{matrix}i\end{matrix}\right]$  com o mínimo de  $\left[\begin{matrix}i\end{matrix}\right]$ , ...,  $\left[\begin{matrix}n-1\end{matrix}\right]$ .

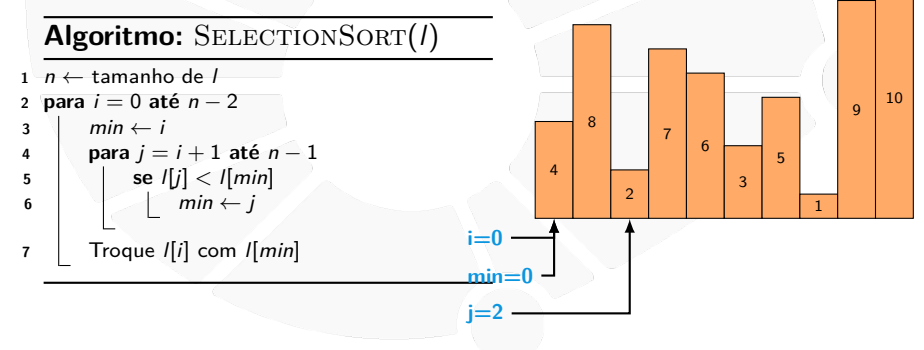

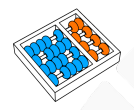

# Ordenação por Seleção

Ideia:

- **Fig. 1.** Trocar  $\mathbf{I}[\mathbf{0}]$  com o mínimo de  $\mathbf{I}[\mathbf{0}]$ , ...,  $\mathbf{I}[\mathbf{n} 1]$ .
- **F** Trocar  $\left[\begin{matrix}1\end{matrix}\right]$  com o mínimo de  $\left[\begin{matrix}1\end{matrix}\right], \ldots, \left[\begin{matrix}n-1\end{matrix}\right]$ .
- **F** Trocar  $\left[\begin{matrix}i\end{matrix}\right]$  com o mínimo de  $\left[\begin{matrix}i\end{matrix}\right]$ , ...,  $\left[\begin{matrix}n-1\end{matrix}\right]$ .

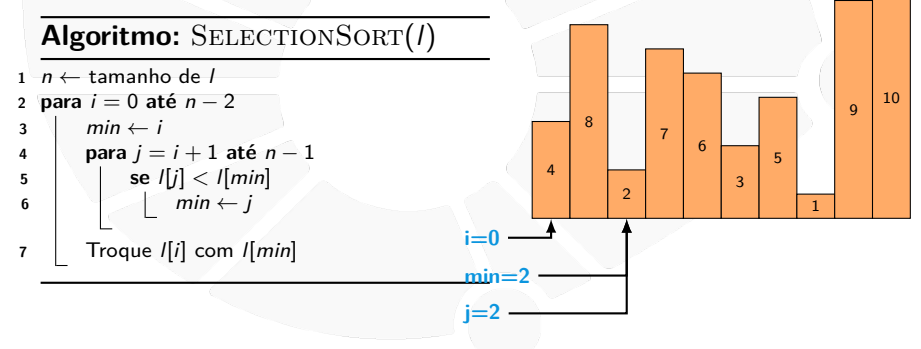

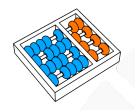

# Ordenação por Seleção

Ideia:

- **Fig. 1.** Trocar  $\mathbf{I}[\mathbf{0}]$  com o mínimo de  $\mathbf{I}[\mathbf{0}]$ , ...,  $\mathbf{I}[\mathbf{n} 1]$ .
- **F** Trocar  $\left[\begin{matrix}1\end{matrix}\right]$  com o mínimo de  $\left[\begin{matrix}1\end{matrix}\right], \ldots, \left[\begin{matrix}n-1\end{matrix}\right]$ .
- **F** Trocar  $\left[\begin{matrix}i\end{matrix}\right]$  com o mínimo de  $\left[\begin{matrix}i\end{matrix}\right]$ , ...,  $\left[\begin{matrix}n-1\end{matrix}\right]$ .

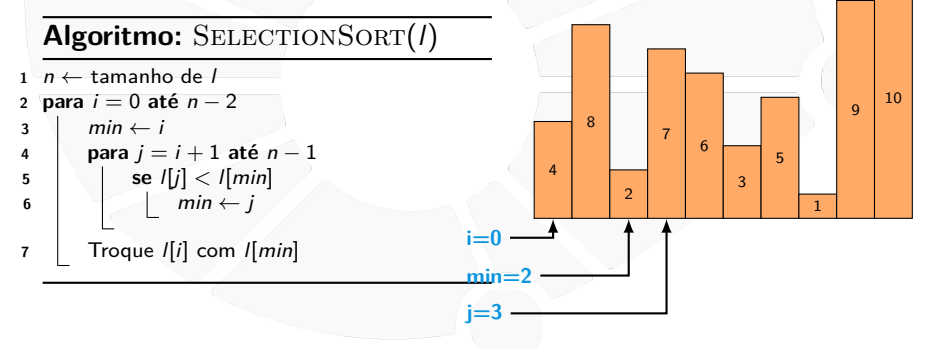

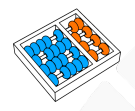

# Ordenação por Seleção

Ideia:

- **Fig. 1.** Trocar  $\mathbf{I}[\mathbf{0}]$  com o mínimo de  $\mathbf{I}[\mathbf{0}]$ , ...,  $\mathbf{I}[\mathbf{n} 1]$ .
- **F** Trocar  $\left[\begin{matrix}1\end{matrix}\right]$  com o mínimo de  $\left[\begin{matrix}1\end{matrix}\right], \ldots, \left[\begin{matrix}n-1\end{matrix}\right]$ .
- **F** Trocar  $\left[\begin{matrix}i\end{matrix}\right]$  com o mínimo de  $\left[\begin{matrix}i\end{matrix}\right]$ , ...,  $\left[\begin{matrix}n-1\end{matrix}\right]$ .

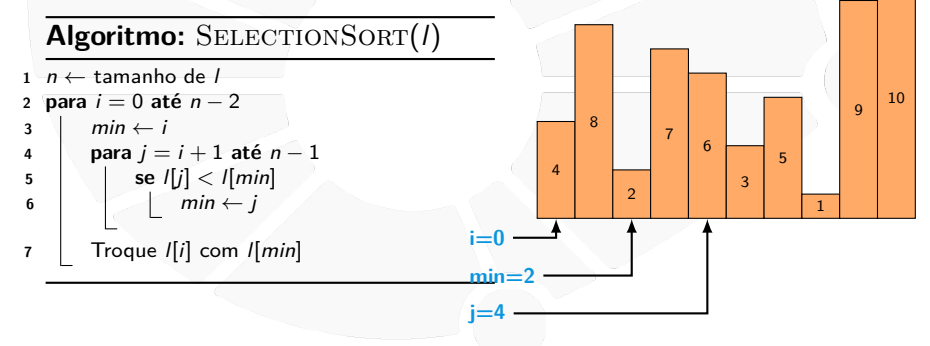

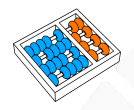

# Ordenação por Seleção

Ideia:

- **Fig. 1.** Trocar  $\mathbf{I}[\mathbf{0}]$  com o mínimo de  $\mathbf{I}[\mathbf{0}]$ , ...,  $\mathbf{I}[\mathbf{n} 1]$ .
- **Fig. 1.** Trocar  $\mathbf{I}[1]$  com o mínimo de  $\mathbf{I}[1]$ , ...,  $\mathbf{I}[n-1]$ .
- **F** Trocar  $\left[\begin{matrix}i\end{matrix}\right]$  com o mínimo de  $\left[\begin{matrix}i\end{matrix}\right]$ , ...,  $\left[\begin{matrix}n-1\end{matrix}\right]$ .

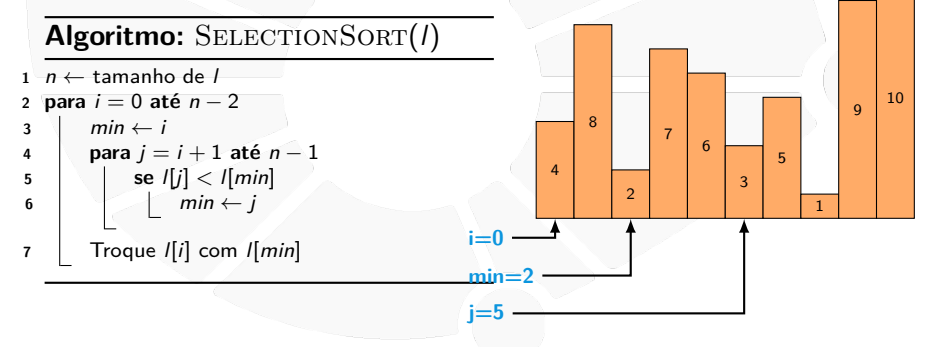

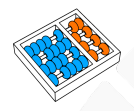

# Ordenação por Seleção

Ideia:

- **Fig. 1.** Trocar  $\mathbf{I}[\mathbf{0}]$  com o mínimo de  $\mathbf{I}[\mathbf{0}]$ , ...,  $\mathbf{I}[\mathbf{n} 1]$ .
- **Fig. 1.** Trocar  $\mathbf{I}[1]$  com o mínimo de  $\mathbf{I}[1]$ , ...,  $\mathbf{I}[n-1]$ .
- **F** Trocar  $\left[\begin{matrix}i\end{matrix}\right]$  com o mínimo de  $\left[\begin{matrix}i\end{matrix}\right]$ , ...,  $\left[\begin{matrix}n-1\end{matrix}\right]$ .

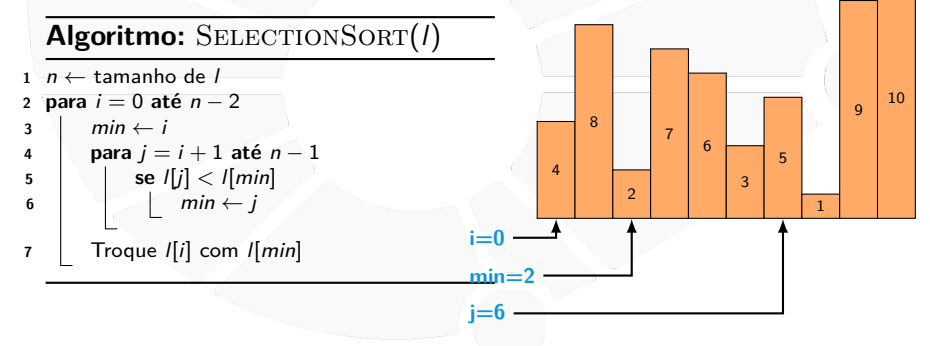

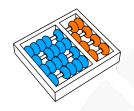

# Ordenação por Seleção

Ideia:

- **Fig. 1.** Trocar  $\mathbf{I}[\mathbf{0}]$  com o mínimo de  $\mathbf{I}[\mathbf{0}]$ , ...,  $\mathbf{I}[\mathbf{n} 1]$ .
- **Fig. 1.** Trocar  $\mathbf{I}[1]$  com o mínimo de  $\mathbf{I}[1]$ , ...,  $\mathbf{I}[n-1]$ .
- **F** Trocar  $\left[\begin{matrix}i\end{matrix}\right]$  com o mínimo de  $\left[\begin{matrix}i\end{matrix}\right]$ , ...,  $\left[\begin{matrix}n-1\end{matrix}\right]$ .

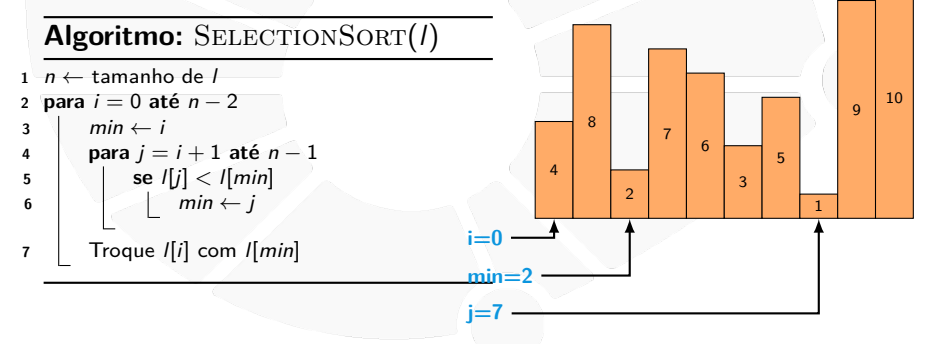

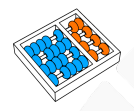

# Ordenação por Seleção

Ideia:

- **Fig. 1.** Trocar  $\mathbf{I}[\mathbf{0}]$  com o mínimo de  $\mathbf{I}[\mathbf{0}]$ , ...,  $\mathbf{I}[\mathbf{n} 1]$ .
- **Fig. 1.** Trocar  $\mathbf{I}[1]$  com o mínimo de  $\mathbf{I}[1]$ , ...,  $\mathbf{I}[n-1]$ .
- **F** Trocar  $\left[\begin{matrix}i\end{matrix}\right]$  com o mínimo de  $\left[\begin{matrix}i\end{matrix}\right]$ , ...,  $\left[\begin{matrix}n-1\end{matrix}\right]$ .

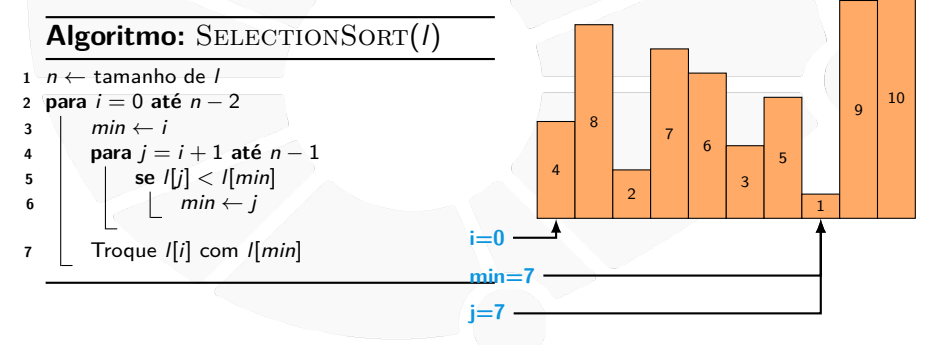

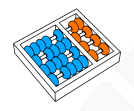

# Ordenação por Seleção

Ideia:

- **Fig. 1.** Trocar  $\mathbf{I}[\mathbf{0}]$  com o mínimo de  $\mathbf{I}[\mathbf{0}]$ , ...,  $\mathbf{I}[\mathbf{n} 1]$ .
- **Fig. 1.** Trocar  $\mathbf{I}[1]$  com o mínimo de  $\mathbf{I}[1]$ , ...,  $\mathbf{I}[n-1]$ .
- **F** Trocar  $\left[\begin{matrix}i\end{matrix}\right]$  com o mínimo de  $\left[\begin{matrix}i\end{matrix}\right]$ , ...,  $\left[\begin{matrix}n-1\end{matrix}\right]$ .

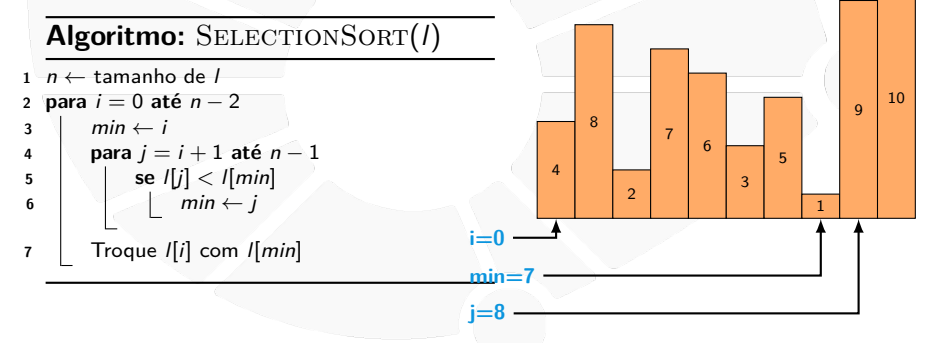

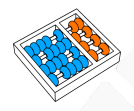

# Ordenação por Seleção

Ideia:

- **Fig. 1.** Trocar  $\mathbf{I}[\mathbf{0}]$  com o mínimo de  $\mathbf{I}[\mathbf{0}]$ , ...,  $\mathbf{I}[\mathbf{n} 1]$ .
- **Fig. 1.** Trocar  $\mathbf{I}[1]$  com o mínimo de  $\mathbf{I}[1]$ , ...,  $\mathbf{I}[n-1]$ .
- **F** Trocar  $\left[\begin{matrix}i\end{matrix}\right]$  com o mínimo de  $\left[\begin{matrix}i\end{matrix}\right]$ , ...,  $\left[\begin{matrix}n-1\end{matrix}\right]$ .

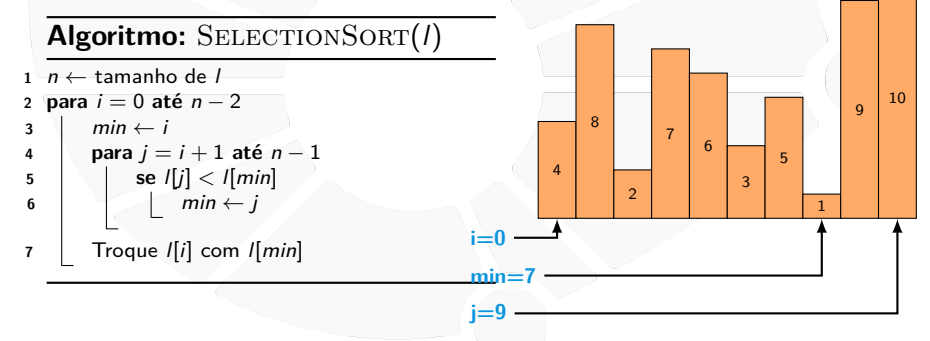

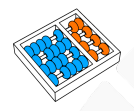

# Ordenação por Seleção

Ideia:

- **Fig. 1.** Trocar  $\mathbf{I}[\mathbf{0}]$  com o mínimo de  $\mathbf{I}[\mathbf{0}]$ , ...,  $\mathbf{I}[\mathbf{n} 1]$ .
- **Fig. 1.** Trocar  $\mathbf{I}[1]$  com o mínimo de  $\mathbf{I}[1]$ , ...,  $\mathbf{I}[n-1]$ .
- **F** Trocar  $\left[\begin{matrix}i\end{matrix}\right]$  com o mínimo de  $\left[\begin{matrix}i\end{matrix}\right]$ , ...,  $\left[\begin{matrix}n-1\end{matrix}\right]$ .

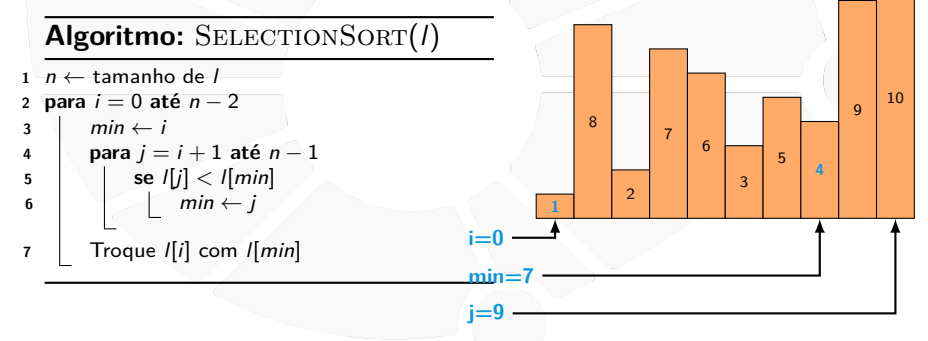

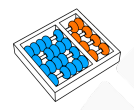

# Ordenação por Seleção

Ideia:

- **Fig. 1.** Trocar  $\mathbf{I}[\mathbf{0}]$  com o mínimo de  $\mathbf{I}[\mathbf{0}]$ , ...,  $\mathbf{I}[\mathbf{n} 1]$ .
- **Fig. 1.** Trocar  $\mathbf{I}[1]$  com o mínimo de  $\mathbf{I}[1]$ , ...,  $\mathbf{I}[n-1]$ .
- **F** Trocar  $\left[\begin{matrix}i\end{matrix}\right]$  com o mínimo de  $\left[\begin{matrix}i\end{matrix}\right]$ , ...,  $\left[\begin{matrix}n-1\end{matrix}\right]$ .

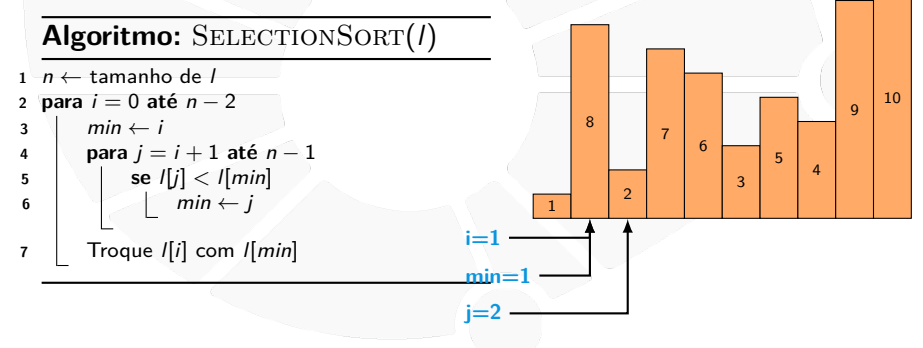

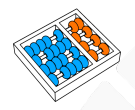

# Ordenação por Seleção

Ideia:

- **Fig. 1.** Trocar  $\mathbf{I}[\mathbf{0}]$  com o mínimo de  $\mathbf{I}[\mathbf{0}]$ , ...,  $\mathbf{I}[\mathbf{n} 1]$ .
- **Fig. 1.** Trocar  $\mathbf{I}[1]$  com o mínimo de  $\mathbf{I}[1]$ , ...,  $\mathbf{I}[n-1]$ .
- **F** Trocar  $\left[\begin{matrix}i\end{matrix}\right]$  com o mínimo de  $\left[\begin{matrix}i\end{matrix}\right]$ , ...,  $\left[\begin{matrix}n-1\end{matrix}\right]$ .

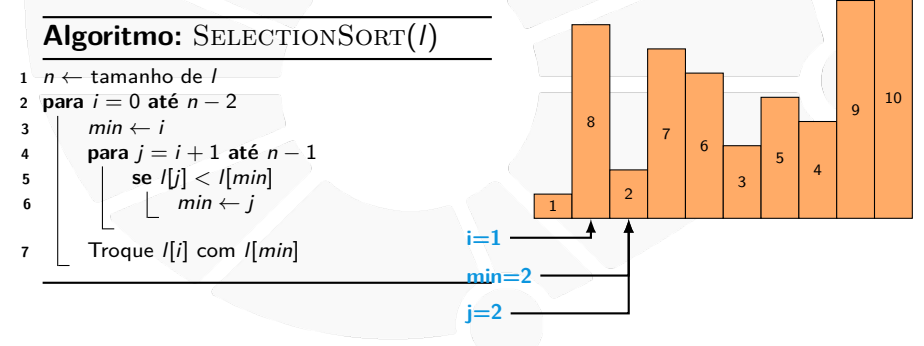

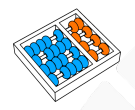

# Ordenação por Seleção

Ideia:

- **Fig. 1.** Trocar  $\mathbf{I}[\mathbf{0}]$  com o mínimo de  $\mathbf{I}[\mathbf{0}]$ , ...,  $\mathbf{I}[\mathbf{n} 1]$ .
- **F** Trocar  $\left[\begin{matrix}1\end{matrix}\right]$  com o mínimo de  $\left[\begin{matrix}1\end{matrix}\right], \ldots, \left[\begin{matrix}n-1\end{matrix}\right]$ .
- **F** Trocar  $\left[\begin{matrix}i\end{matrix}\right]$  com o mínimo de  $\left[\begin{matrix}i\end{matrix}\right]$ , ...,  $\left[\begin{matrix}n-1\end{matrix}\right]$ .

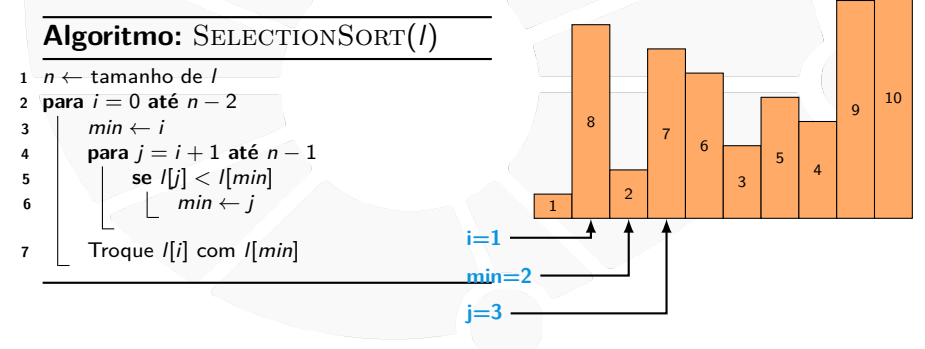

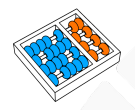

# Ordenação por Seleção

Ideia:

- **Fig. 1.** Trocar  $\mathbf{I}[\mathbf{0}]$  com o mínimo de  $\mathbf{I}[\mathbf{0}]$ , ...,  $\mathbf{I}[\mathbf{n} 1]$ .
- **F** Trocar  $\left[\begin{matrix}1\end{matrix}\right]$  com o mínimo de  $\left[\begin{matrix}1\end{matrix}\right], \ldots, \left[\begin{matrix}n-1\end{matrix}\right]$ .
- **F** Trocar  $\left[\begin{matrix}i\end{matrix}\right]$  com o mínimo de  $\left[\begin{matrix}i\end{matrix}\right]$ , ...,  $\left[\begin{matrix}n-1\end{matrix}\right]$ .

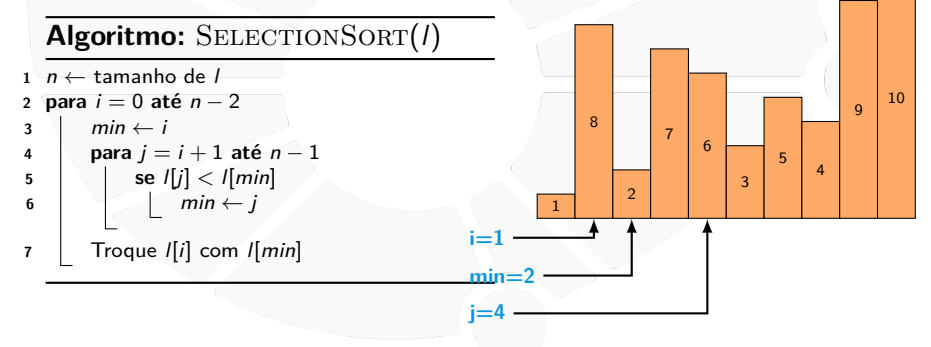

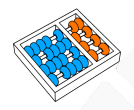

# Ordenação por Seleção

Ideia:

- **Fig. 1.** Trocar  $\mathbf{I}[\mathbf{0}]$  com o mínimo de  $\mathbf{I}[\mathbf{0}]$ , ...,  $\mathbf{I}[\mathbf{n} 1]$ .
- **F** Trocar  $\left[\begin{matrix}1\end{matrix}\right]$  com o mínimo de  $\left[\begin{matrix}1\end{matrix}\right], \ldots, \left[\begin{matrix}n-1\end{matrix}\right]$ .
- **F** Trocar  $\left[\begin{matrix}i\end{matrix}\right]$  com o mínimo de  $\left[\begin{matrix}i\end{matrix}\right]$ , ...,  $\left[\begin{matrix}n-1\end{matrix}\right]$ .

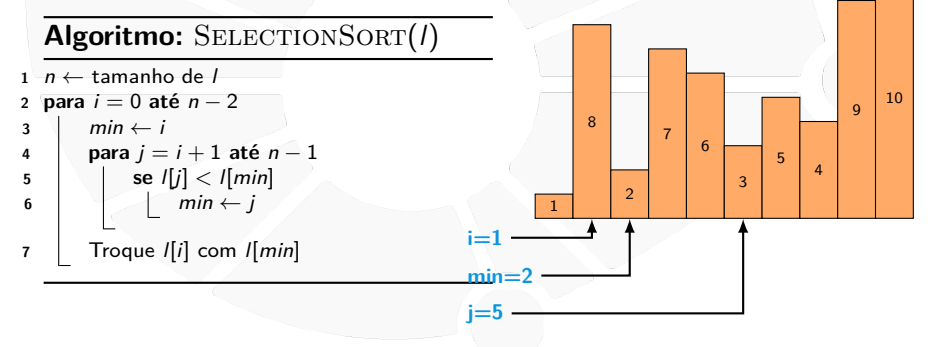
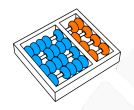

## Ordenação por Seleção

Ideia:

- **Fig. 1.** Trocar  $\mathbf{I}[\mathbf{0}]$  com o mínimo de  $\mathbf{I}[\mathbf{0}]$ , ...,  $\mathbf{I}[\mathbf{n} 1]$ .
- **F** Trocar  $\left[\begin{matrix}1\end{matrix}\right]$  com o mínimo de  $\left[\begin{matrix}1\end{matrix}\right], \ldots, \left[\begin{matrix}n-1\end{matrix}\right]$ .
- **F** Trocar  $\left[\begin{matrix}i\end{matrix}\right]$  com o mínimo de  $\left[\begin{matrix}i\end{matrix}\right]$ , ...,  $\left[\begin{matrix}n-1\end{matrix}\right]$ .

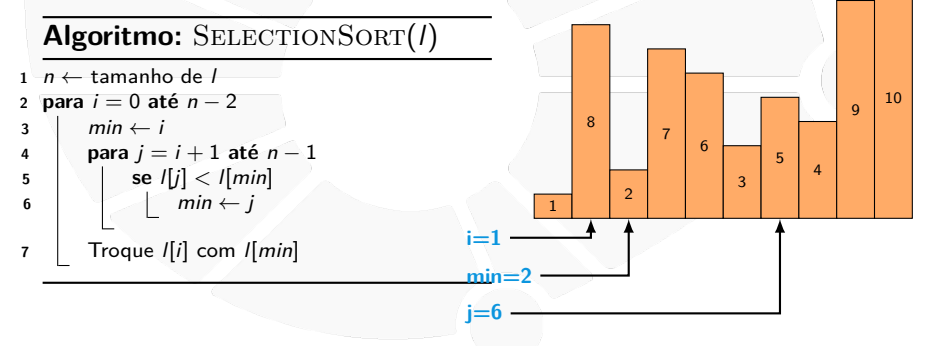

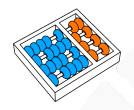

## Ordenação por Seleção

Ideia:

- **Fig. 1.** Trocar  $\mathbf{I}[\mathbf{0}]$  com o mínimo de  $\mathbf{I}[\mathbf{0}]$ , ...,  $\mathbf{I}[\mathbf{n} 1]$ .
- **F** Trocar  $\left[\begin{matrix}1\end{matrix}\right]$  com o mínimo de  $\left[\begin{matrix}1\end{matrix}\right], \ldots, \left[\begin{matrix}n-1\end{matrix}\right]$ .
- **F** Trocar  $\left[\begin{matrix}i\end{matrix}\right]$  com o mínimo de  $\left[\begin{matrix}i\end{matrix}\right]$ , ...,  $\left[\begin{matrix}n-1\end{matrix}\right]$ .

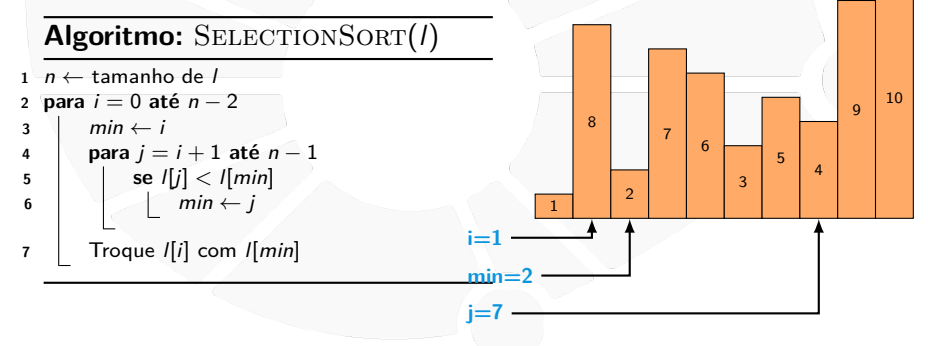

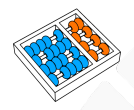

## Ordenação por Seleção

Ideia:

- **Fig. 1.** Trocar  $\mathbf{I}[\mathbf{0}]$  com o mínimo de  $\mathbf{I}[\mathbf{0}]$ , ...,  $\mathbf{I}[\mathbf{n} 1]$ .
- **F** Trocar  $\left[\begin{matrix}1\end{matrix}\right]$  com o mínimo de  $\left[\begin{matrix}1\end{matrix}\right], \ldots, \left[\begin{matrix}n-1\end{matrix}\right]$ .
- **F** Trocar  $\left[\begin{matrix}i\end{matrix}\right]$  com o mínimo de  $\left[\begin{matrix}i\end{matrix}\right]$ , ...,  $\left[\begin{matrix}n-1\end{matrix}\right]$ .

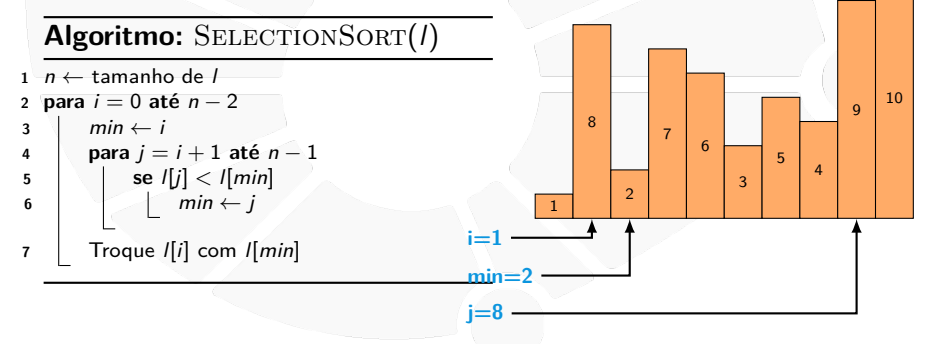

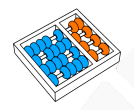

## Ordenação por Seleção

Ideia:

- **Fig. 1.** Trocar  $\mathbf{I}[\mathbf{0}]$  com o mínimo de  $\mathbf{I}[\mathbf{0}]$ , ...,  $\mathbf{I}[\mathbf{n} 1]$ .
- **F** Trocar  $\left[\begin{matrix}1\end{matrix}\right]$  com o mínimo de  $\left[\begin{matrix}1\end{matrix}\right], \ldots, \left[\begin{matrix}n-1\end{matrix}\right]$ .
- **F** Trocar  $\left[\begin{matrix}i\end{matrix}\right]$  com o mínimo de  $\left[\begin{matrix}i\end{matrix}\right]$ , ...,  $\left[\begin{matrix}n-1\end{matrix}\right]$ .

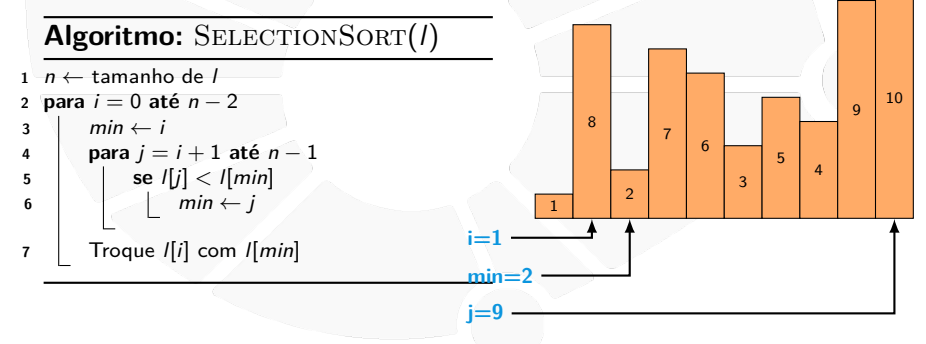

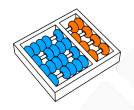

## Ordenação por Seleção

Ideia:

- **Fig. 1.** Trocar  $\mathbf{I}[\mathbf{0}]$  com o mínimo de  $\mathbf{I}[\mathbf{0}]$ , ...,  $\mathbf{I}[\mathbf{n} 1]$ .
- **Fig. 1.** Trocar  $\mathbf{I}[1]$  com o mínimo de  $\mathbf{I}[1]$ , ...,  $\mathbf{I}[n-1]$ .
- **F** Trocar  $\left[\begin{matrix}i\end{matrix}\right]$  com o mínimo de  $\left[\begin{matrix}i\end{matrix}\right]$ , ...,  $\left[\begin{matrix}n-1\end{matrix}\right]$ .

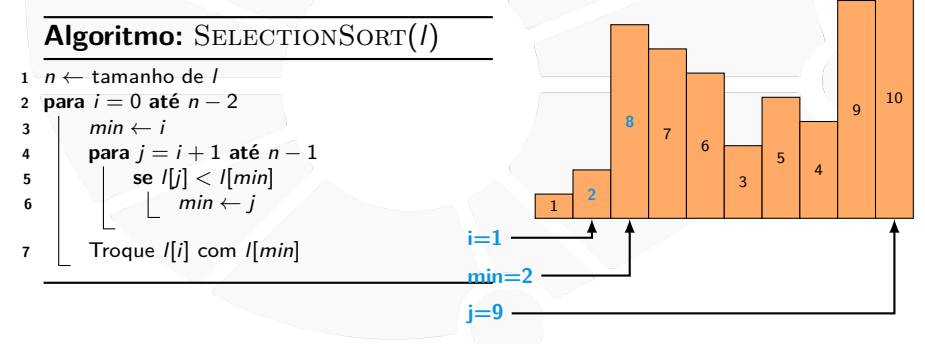

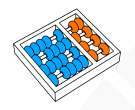

## Ordenação por Seleção

Ideia:

- **Fig. 1.** Trocar  $\mathbf{I}[\mathbf{0}]$  com o mínimo de  $\mathbf{I}[\mathbf{0}]$ , ...,  $\mathbf{I}[\mathbf{n} 1]$ .
- **Fig. 1.** Trocar  $\mathbf{I}[1]$  com o mínimo de  $\mathbf{I}[1]$ , ...,  $\mathbf{I}[n-1]$ .
- **F** Trocar  $\left[\begin{matrix}i\end{matrix}\right]$  com o mínimo de  $\left[\begin{matrix}i\end{matrix}\right]$ , ...,  $\left[\begin{matrix}n-1\end{matrix}\right]$ .

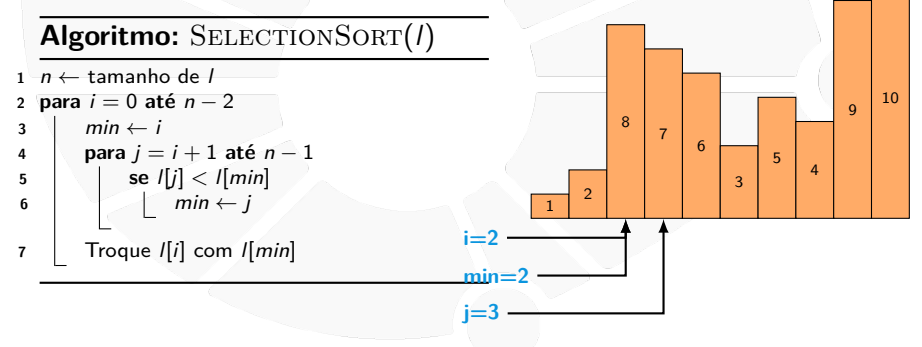

 $\alpha$ 10

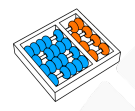

## Ordenação por Seleção

Ideia:

- **Fig. 1.** Trocar  $\mathbf{I}[\mathbf{0}]$  com o mínimo de  $\mathbf{I}[\mathbf{0}]$ , ...,  $\mathbf{I}[\mathbf{n} 1]$ .
- **Fig. 1.** Trocar  $\mathbf{I}[1]$  com o mínimo de  $\mathbf{I}[1]$ , ...,  $\mathbf{I}[n-1]$ .
- **F** Trocar  $\left[\begin{matrix}i\end{matrix}\right]$  com o mínimo de  $\left[\begin{matrix}i\end{matrix}\right]$ , ...,  $\left[\begin{matrix}n-1\end{matrix}\right]$ .

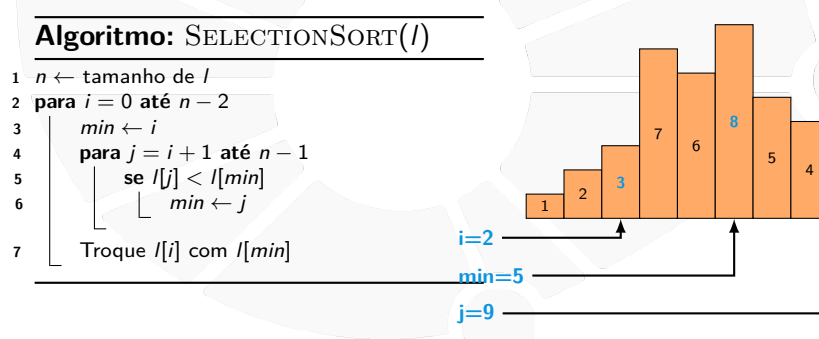

5 **7**  $\alpha$ 10

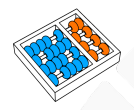

## Ordenação por Seleção

Ideia:

 $\mathbf{I}$ 

- **Fig. 1.** Trocar  $\mathbf{I}[\mathbf{0}]$  com o mínimo de  $\mathbf{I}[\mathbf{0}]$ , ...,  $\mathbf{I}[\mathbf{n} 1]$ .
- **Fig. 1.** Trocar  $\mathbf{I}[1]$  com o mínimo de  $\mathbf{I}[1]$ , ...,  $\mathbf{I}[n-1]$ .
- **F** Trocar  $\left[\begin{matrix}i\end{matrix}\right]$  com o mínimo de  $\left[\begin{matrix}i\end{matrix}\right]$ , ...,  $\left[\begin{matrix}n-1\end{matrix}\right]$ .

1 2 3 **4** 6 8

**i=3 min=7 j=9**

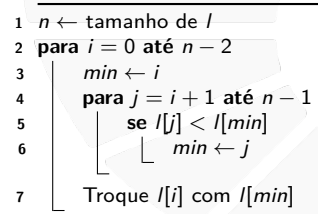

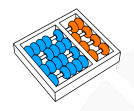

## Ordenação por Seleção

Ideia:

 $\mathbf{I}$ 

- **Fig. 1.** Trocar  $\mathbf{I}[\mathbf{0}]$  com o mínimo de  $\mathbf{I}[\mathbf{0}]$ , ...,  $\mathbf{I}[\mathbf{n} 1]$ .
- **Fig. 1.** Trocar  $\mathbf{I}[1]$  com o mínimo de  $\mathbf{I}[1]$ , ...,  $\mathbf{I}[n-1]$ .
- **F** Trocar  $\left[\begin{matrix}i\end{matrix}\right]$  com o mínimo de  $\left[\begin{matrix}i\end{matrix}\right]$ , ...,  $\left[\begin{matrix}n-1\end{matrix}\right]$ .

1 2 3 4 **5** 8 **6** 7  $\alpha$ 10

**i=4 min=6 j=9**

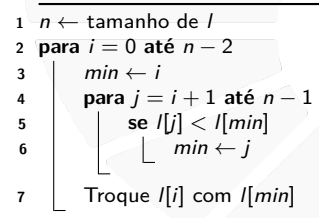

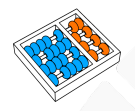

## Ordenação por Seleção

Ideia:

 $\mathbf{E}_{\text{max}}$ 

- **Fig. 1.** Trocar  $\mathbf{I}[\mathbf{0}]$  com o mínimo de  $\mathbf{I}[\mathbf{0}]$ , ...,  $\mathbf{I}[\mathbf{n} 1]$ .
- **Fig. 1.** Trocar  $\mathbf{I}[1]$  com o mínimo de  $\mathbf{I}[1]$ , ...,  $\mathbf{I}[n-1]$ .
- **F** Trocar  $\left[\begin{matrix}i\end{matrix}\right]$  com o mínimo de  $\left[\begin{matrix}i\end{matrix}\right]$ , ...,  $\left[\begin{matrix}n-1\end{matrix}\right]$ .

1 2 3 4 5 **6 8** 7  $\alpha$ 10

**i=5 min=6 j=9**

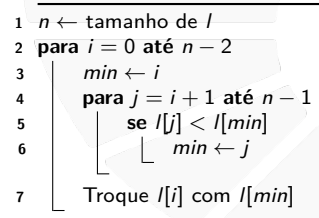

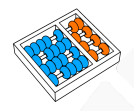

## Ordenação por Seleção

Ideia:

 $\mathbf{E}_{\text{max}}$ 

- **Fig. 1.** Trocar  $\mathbf{I}[\mathbf{0}]$  com o mínimo de  $\mathbf{I}[\mathbf{0}]$ , ...,  $\mathbf{I}[\mathbf{n} 1]$ .
- **Fig. 1.** Trocar  $\mathbf{I}[1]$  com o mínimo de  $\mathbf{I}[1]$ , ...,  $\mathbf{I}[n-1]$ .
- **F** Trocar  $\left[\begin{matrix}i\end{matrix}\right]$  com o mínimo de  $\left[\begin{matrix}i\end{matrix}\right]$ , ...,  $\left[\begin{matrix}n-1\end{matrix}\right]$ .

**i=6**

**j=9**

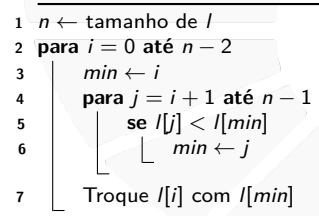

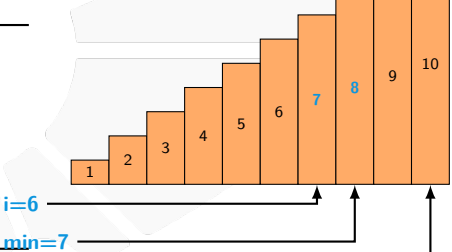

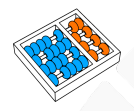

## Ordenação por Seleção

Ideia:

 $\mathbf{E}_{\text{max}}$ 

- **Fig. 1.** Trocar  $\mathbf{I}[\mathbf{0}]$  com o mínimo de  $\mathbf{I}[\mathbf{0}]$ , ...,  $\mathbf{I}[\mathbf{n} 1]$ .
- **Fig. 1.** Trocar  $\mathbf{I}[1]$  com o mínimo de  $\mathbf{I}[1]$ , ...,  $\mathbf{I}[n-1]$ .
- **F** Trocar  $\left[\begin{matrix}i\end{matrix}\right]$  com o mínimo de  $\left[\begin{matrix}i\end{matrix}\right]$ , ...,  $\left[\begin{matrix}n-1\end{matrix}\right]$ .

1 2 3 4 5 6 7 **8**  $\alpha$ 10

**i=7 min=7 j=9**

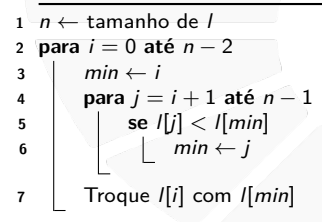

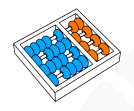

## Ordenação por Seleção

Ideia:

 $\blacktriangleright$  . . .

- **Fig. 1.** Trocar  $\mathbf{I}[\mathbf{0}]$  com o mínimo de  $\mathbf{I}[\mathbf{0}]$ , ...,  $\mathbf{I}[\mathbf{n} 1]$ .
- **Fig. 1.** Trocar  $\mathbf{I}[1]$  com o mínimo de  $\mathbf{I}[1]$ , ...,  $\mathbf{I}[n-1]$ .
- **F** Trocar  $\left[\begin{matrix}i\end{matrix}\right]$  com o mínimo de  $\left[\begin{matrix}i\end{matrix}\right]$ , ...,  $\left[\begin{matrix}n-1\end{matrix}\right]$ .

 

**i=8 min=8 j=9**

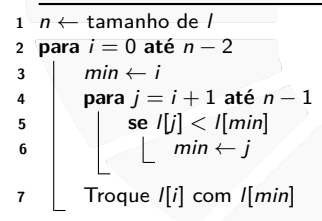

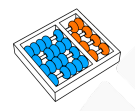

## Ordenação por Seleção

Ideia:

 $\blacktriangleright$  . . .

- **Fig. 1.** Trocar  $\mathbf{I}[\mathbf{0}]$  com o mínimo de  $\mathbf{I}[\mathbf{0}]$ , ...,  $\mathbf{I}[\mathbf{n} 1]$ .
- **Fig. 1.** Trocar  $\mathbf{I}[1]$  com o mínimo de  $\mathbf{I}[1]$ , ...,  $\mathbf{I}[n-1]$ .
- **F** Trocar  $\left[\begin{matrix}i\end{matrix}\right]$  com o mínimo de  $\left[\begin{matrix}i\end{matrix}\right]$ , ...,  $\left[\begin{matrix}n-1\end{matrix}\right]$ .

1 2 3 4 5 6 7 8  $\alpha$ 10

**i=8 min=8 j=9**

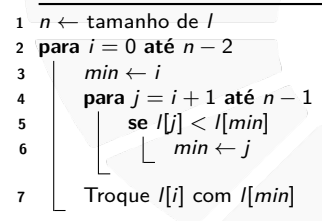

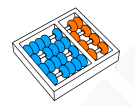

## SELECTIONSORT funciona?

**Algoritmo:** SELECTIONSORT(I)

```
n \leftarrow tamanho de l
2 para i = 0 até n − 2
        min \leftarrow i4 para j = i + 1 até n − 1
5 se | [j] < | [min]min \leftarrow j7 Troque \mathcal{I}[i] com \mathcal{I}[min]
```
Os passos de SELECTIONSORT são simples e ele sempre termina. Suponha que no início da iteração (linha 3) **l[0], ..., l[i - 1]** estão ordenados e são os menores elementos de **l**:

Isso é verdade no início da primeira iteração.

No final da iteração, **l[0], ..., l[i]** estão ordenados e são os menores elementos da lista?

Sim, pois pegamos o menor valor de  $\left[\frac{n}{2}, \frac{n}{2}\right]$ ,  $\left[\frac{n}{2}+1\right]$ , ...,  $\left[\frac{n}{2}-1\right]$  e trocamos com **l[i]**.

Ou seja, no final da última iteração, a lista está ordenada.

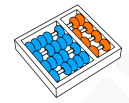

# **BUBBLESORT**

▶ Se l não está ordenada, existe j com l[j - 1] > l[j].

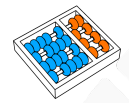

- $\triangleright$  Se I não está ordenada, existe j com  $\left| \cdot \right| = 1$  >  $\left| \cdot \right|$ .
- I Então, do fim para o começo, trocamos pares invertidos.

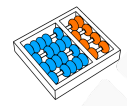

- $\triangleright$  Se I não está ordenada, existe j com  $\left| \cdot \right| = 1$   $\big| > \left| \cdot \right|$ .
- I Então, do fim para o começo, trocamos pares invertidos.
- **Porém, apenas uma passada pode ser insuficiente...**

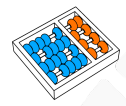

- $\triangleright$  Se I não está ordenada, existe j com  $\left| \cdot \right| = 1$  >  $\left| \cdot \right|$ .
- I Então, do fim para o começo, trocamos pares invertidos.
- Porém, apenas uma passada pode ser insuficiente...
- I Após a primeira passada, o menor elemento está em **l[0]**.

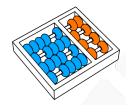

- I Se **l** não está ordenada, existe **j** com **l[j 1] > l[j]**.
- Então, do fim para o começo, trocamos pares invertidos.
- Porém, apenas uma passada pode ser insuficiente...
- I Após a primeira passada, o menor elemento está em **l[0]**.
- I Após a segunda, o segundo menor elemento está em **l[1]**.

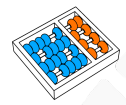

- I Se **l** não está ordenada, existe **j** com **l[j 1] > l[j]**.
- I Então, do fim para o começo, trocamos pares invertidos.
- Porém, apenas uma passada pode ser insuficiente...
- I Após a primeira passada, o menor elemento está em **l[0]**.
- I Após a segunda, o segundo menor elemento está em **l[1]**.
- E assim por diante. . . realizando **n** 1 passadas.

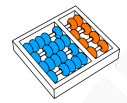

## **BUBBLESORT**

- I Se **l** não está ordenada, existe **j** com **l[j 1] > l[j]**.
- Então, do fim para o começo, trocamos pares invertidos.
- Porém, apenas uma passada pode ser insuficiente...
- I Após a primeira passada, o menor elemento está em **l[0]**.
- I Após a segunda, o segundo menor elemento está em **l[1]**.
- E assim por diante. . . realizando **n** 1 passadas.

```
n \leftarrow tamanho de l
2 para i = 0 até n − 2
3 para j = n − 1 até i + 1
4 se l[j] < l[j − 1]
5 | | Troque l[j] com l[j − 1]
```
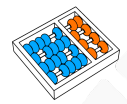

## **BUBBLESORT**

- I Se **l** não está ordenada, existe **j** com **l[j 1] > l[j]**.
- Então, do fim para o começo, trocamos pares invertidos.
- Porém, apenas uma passada pode ser insuficiente...
- I Após a primeira passada, o menor elemento está em **l[0]**.
- I Após a segunda, o segundo menor elemento está em **l[1]**.

**i j**

E assim por diante. . . realizando **n** - 1 passadas.

```
n \leftarrow tamanho de l
2 para i = 0 até n − 2
3 para j = n − 1 até i + 1
4 se l[j] < l[j − 1]
5 | | Troque l[j] com l[j − 1]
```
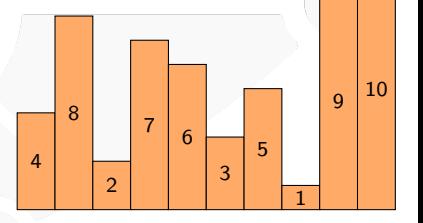

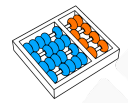

## **BUBBLESORT**

- I Se **l** não está ordenada, existe **j** com **l[j 1] > l[j]**.
- Então, do fim para o começo, trocamos pares invertidos.
- Porém, apenas uma passada pode ser insuficiente...
- I Após a primeira passada, o menor elemento está em **l[0]**.
- I Após a segunda, o segundo menor elemento está em **l[1]**.

4

**j=9**

8

 $\mathcal{D}$ 

7 6

3 5

1

**9 10**

E assim por diante. . . realizando **n** - 1 passadas.

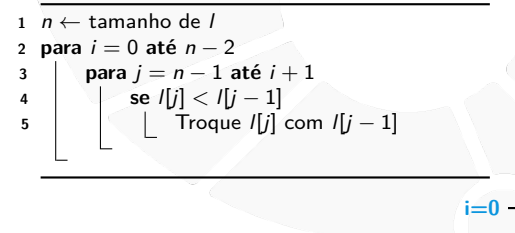

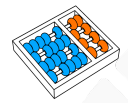

## **BUBBLESORT**

- I Se **l** não está ordenada, existe **j** com **l[j 1] > l[j]**.
- Então, do fim para o começo, trocamos pares invertidos.
- Porém, apenas uma passada pode ser insuficiente...
- I Após a primeira passada, o menor elemento está em **l[0]**.
- I Após a segunda, o segundo menor elemento está em **l[1]**.

4

**j=8**

8

 $\mathcal{D}$ 

7 6

3 5

**1**

**9** 10

E assim por diante. . . realizando **n** - 1 passadas.

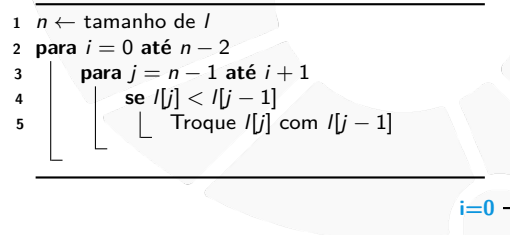

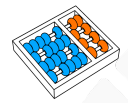

## **BUBBLESORT**

- I Se **l** não está ordenada, existe **j** com **l[j 1] > l[j]**.
- Então, do fim para o começo, trocamos pares invertidos.
- Porém, apenas uma passada pode ser insuficiente...
- I Após a primeira passada, o menor elemento está em **l[0]**.
- I Após a segunda, o segundo menor elemento está em **l[1]**.

4

8

 $\mathcal{D}$ 

7 6

3 **5**

**1**

9 10

E assim por diante. . . realizando **n** - 1 passadas.

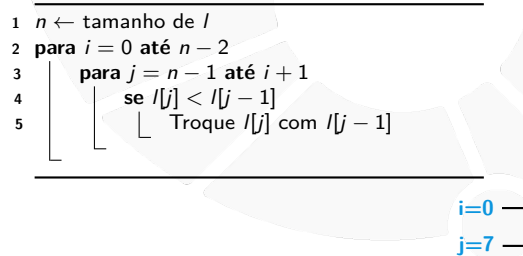

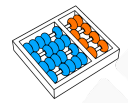

## **BUBBLESORT**

- I Se **l** não está ordenada, existe **j** com **l[j 1] > l[j]**.
- Então, do fim para o começo, trocamos pares invertidos.
- Porém, apenas uma passada pode ser insuficiente...
- I Após a primeira passada, o menor elemento está em **l[0]**.
- I Após a segunda, o segundo menor elemento está em **l[1]**.

8

 $\mathcal{P}$ 

7 6

> **3 1**

5

 $\mathbf{Q}$ 10

E assim por diante. . . realizando **n** - 1 passadas.

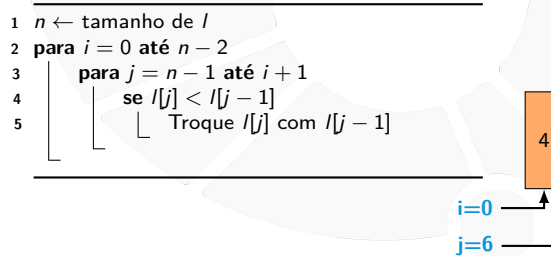

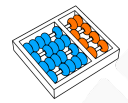

## **BUBBLESORT**

- I Se **l** não está ordenada, existe **j** com **l[j 1] > l[j]**.
- Então, do fim para o começo, trocamos pares invertidos.
- Porém, apenas uma passada pode ser insuficiente...
- I Após a primeira passada, o menor elemento está em **l[0]**.
- I Após a segunda, o segundo menor elemento está em **l[1]**.

8

 $\mathcal{P}$ 

7 **6**

**1** 3 5  $\mathbf{Q}$ 10

E assim por diante. . . realizando **n** - 1 passadas.

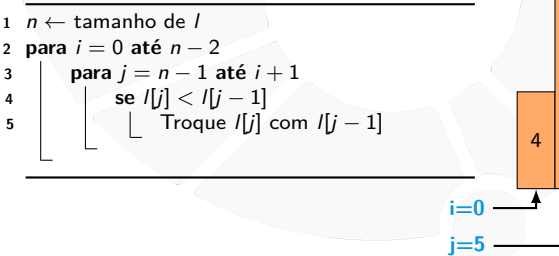

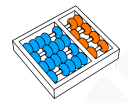

## **BUBBLESORT**

- I Se **l** não está ordenada, existe **j** com **l[j 1] > l[j]**.
- Então, do fim para o começo, trocamos pares invertidos.
- Porém, apenas uma passada pode ser insuficiente...
- I Após a primeira passada, o menor elemento está em **l[0]**.
- I Após a segunda, o segundo menor elemento está em **l[1]**.

8

 $\mathfrak{D}$ 

**7**

**1**

6

3 5  $\mathbf{Q}$ 10

E assim por diante. . . realizando **n** - 1 passadas.

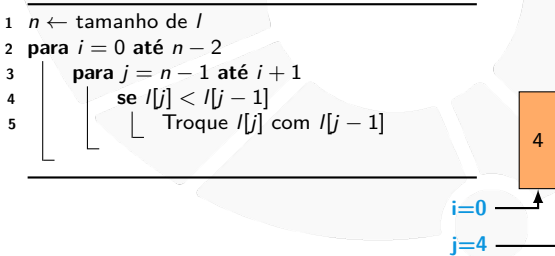

**1**

7 6

3 5  $\mathbf{Q}$ 10

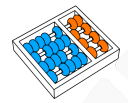

## **BUBBLESORT**

- I Se **l** não está ordenada, existe **j** com **l[j 1] > l[j]**.
- Então, do fim para o começo, trocamos pares invertidos.
- Porém, apenas uma passada pode ser insuficiente...
- I Após a primeira passada, o menor elemento está em **l[0]**.
- I Após a segunda, o segundo menor elemento está em **l[1]**.
- E assim por diante. . . realizando **n** 1 passadas.

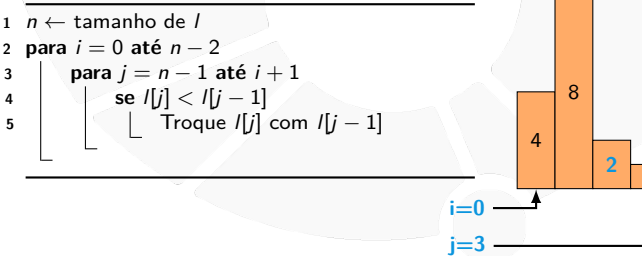

7 6

3 5  $\mathbf{Q}$ 10

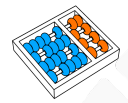

## **BUBBLESORT**

- I Se **l** não está ordenada, existe **j** com **l[j 1] > l[j]**.
- Então, do fim para o começo, trocamos pares invertidos.
- Porém, apenas uma passada pode ser insuficiente...
- I Após a primeira passada, o menor elemento está em **l[0]**.
- I Após a segunda, o segundo menor elemento está em **l[1]**.
- E assim por diante. . . realizando **n** 1 passadas.

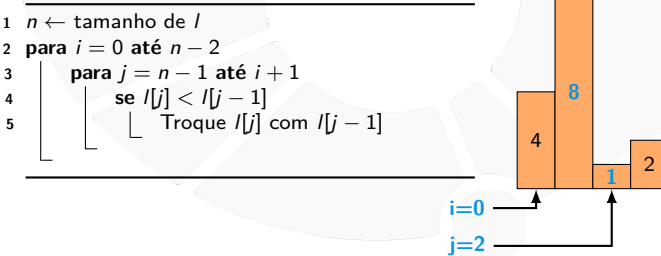

6

3 5 9 10

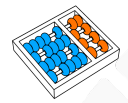

## **BUBBLESORT**

- I Se **l** não está ordenada, existe **j** com **l[j 1] > l[j]**.
- Então, do fim para o começo, trocamos pares invertidos.
- Porém, apenas uma passada pode ser insuficiente...
- I Após a primeira passada, o menor elemento está em **l[0]**.
- I Após a segunda, o segundo menor elemento está em **l[1]**.
- E assim por diante. . . realizando **n** 1 passadas.

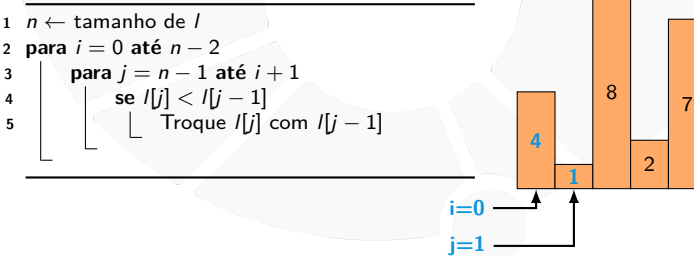

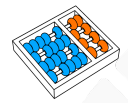

## **BUBBLESORT**

- I Se **l** não está ordenada, existe **j** com **l[j 1] > l[j]**.
- Então, do fim para o começo, trocamos pares invertidos.
- Porém, apenas uma passada pode ser insuficiente...
- I Após a primeira passada, o menor elemento está em **l[0]**.
- I Após a segunda, o segundo menor elemento está em **l[1]**.

4

8

 $\mathfrak{D}$ 

7 6

3 5 **9 10**

E assim por diante. . . realizando **n** - 1 passadas.

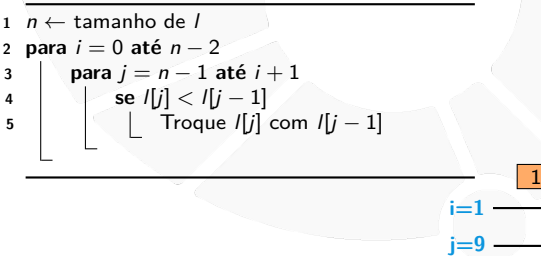

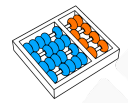

## **BUBBLESORT**

- I Se **l** não está ordenada, existe **j** com **l[j 1] > l[j]**.
- Então, do fim para o começo, trocamos pares invertidos.
- Porém, apenas uma passada pode ser insuficiente...
- I Após a primeira passada, o menor elemento está em **l[0]**.
- I Após a segunda, o segundo menor elemento está em **l[1]**.

4

8

 $\mathfrak{D}$ 

7 6

3 **5** **9** 10

E assim por diante. . . realizando **n** - 1 passadas.

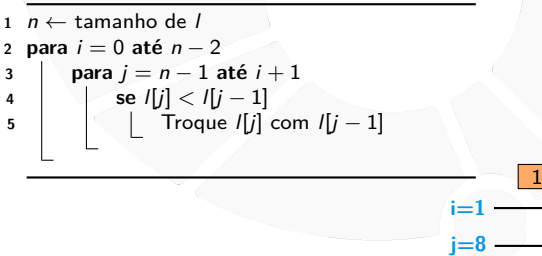

8

 $\overline{2}$ 

7 6

**3 5**  $\mathbf{Q}$ 10

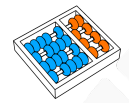

## **BUBBLESORT**

- I Se **l** não está ordenada, existe **j** com **l[j 1] > l[j]**.
- Então, do fim para o começo, trocamos pares invertidos.
- Porém, apenas uma passada pode ser insuficiente...
- I Após a primeira passada, o menor elemento está em **l[0]**.
- I Após a segunda, o segundo menor elemento está em **l[1]**.
- E assim por diante. . . realizando **n** 1 passadas.

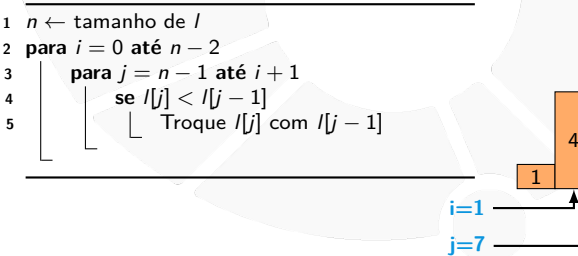
8

 $\overline{2}$ 

7 **6**

**3** 5  $\mathbf{Q}$ 10

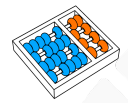

### **BUBBLESORT**

- I Se **l** não está ordenada, existe **j** com **l[j 1] > l[j]**.
- Então, do fim para o começo, trocamos pares invertidos.
- Porém, apenas uma passada pode ser insuficiente...
- I Após a primeira passada, o menor elemento está em **l[0]**.
- I Após a segunda, o segundo menor elemento está em **l[1]**.
- E assim por diante. . . realizando **n** 1 passadas.

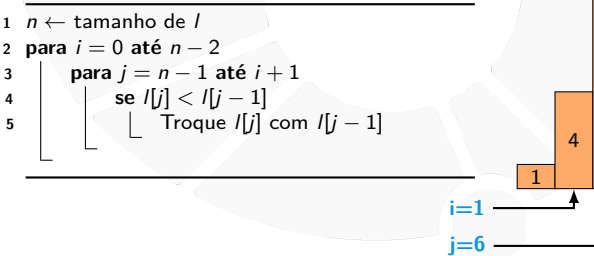

8

 $\overline{2}$ 

**7**

**3**

6 5  $\mathbf{Q}$ 10

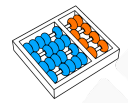

### **BUBBLESORT**

- I Se **l** não está ordenada, existe **j** com **l[j 1] > l[j]**.
- Então, do fim para o começo, trocamos pares invertidos.
- Porém, apenas uma passada pode ser insuficiente...
- I Após a primeira passada, o menor elemento está em **l[0]**.
- I Após a segunda, o segundo menor elemento está em **l[1]**.
- E assim por diante. . . realizando **n** 1 passadas.

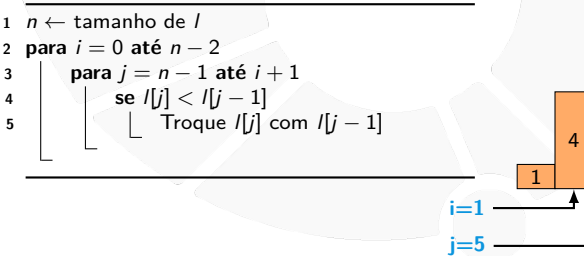

**2 3** 7 6 5 9 10

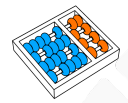

### **BUBBLESORT**

- I Se **l** não está ordenada, existe **j** com **l[j 1] > l[j]**.
- Então, do fim para o começo, trocamos pares invertidos.
- Porém, apenas uma passada pode ser insuficiente...
- I Após a primeira passada, o menor elemento está em **l[0]**.
- I Após a segunda, o segundo menor elemento está em **l[1]**.
- E assim por diante. . . realizando **n** 1 passadas.

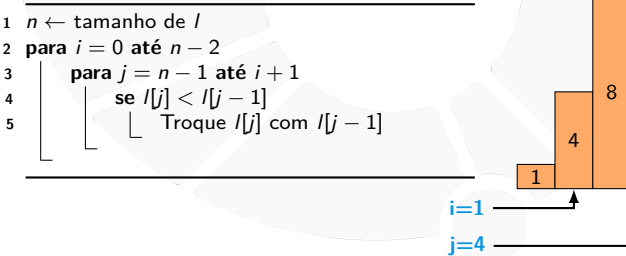

**8**

**2** 3 7 6 5 9 10

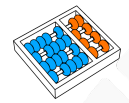

### **BUBBLESORT**

- I Se **l** não está ordenada, existe **j** com **l[j 1] > l[j]**.
- Então, do fim para o começo, trocamos pares invertidos.
- Porém, apenas uma passada pode ser insuficiente...
- I Após a primeira passada, o menor elemento está em **l[0]**.
- I Após a segunda, o segundo menor elemento está em **l[1]**.
- E assim por diante. . . realizando **n** 1 passadas.

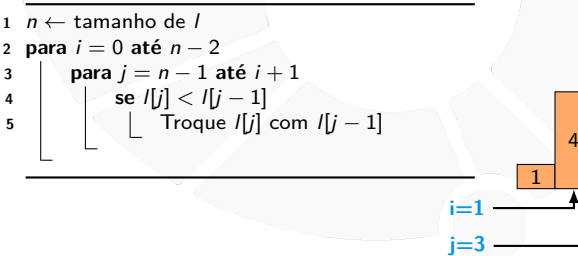

5

9 10

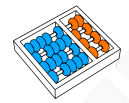

### **BUBBLESORT**

- I Se **l** não está ordenada, existe **j** com **l[j 1] > l[j]**.
- Então, do fim para o começo, trocamos pares invertidos.
- Porém, apenas uma passada pode ser insuficiente...
- I Após a primeira passada, o menor elemento está em **l[0]**.
- I Após a segunda, o segundo menor elemento está em **l[1]**.
- E assim por diante. . . realizando **n** 1 passadas.

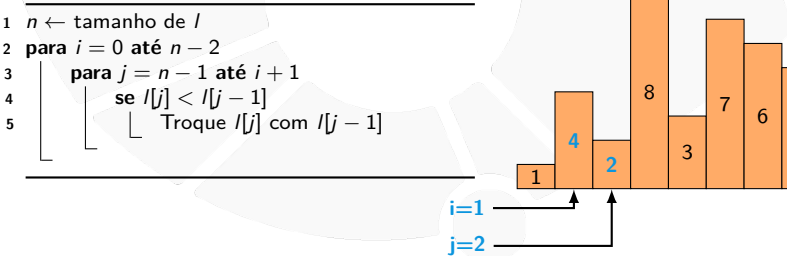

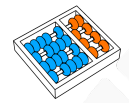

### **BUBBLESORT**

- I Se **l** não está ordenada, existe **j** com **l[j 1] > l[j]**.
- Então, do fim para o começo, trocamos pares invertidos.
- Porém, apenas uma passada pode ser insuficiente...
- I Após a primeira passada, o menor elemento está em **l[0]**.
- I Após a segunda, o segundo menor elemento está em **l[1]**.

1  $\overline{2}$ 4 8

3

7 6 5 **9 10**

E assim por diante. . . realizando **n** - 1 passadas.

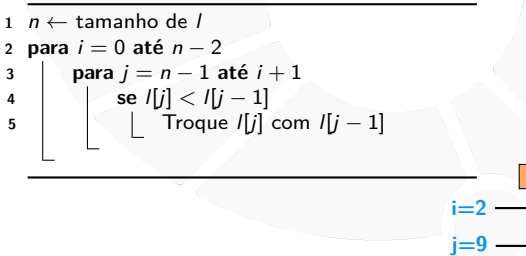

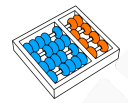

### **BUBBLESORT**

- I Se **l** não está ordenada, existe **j** com **l[j 1] > l[j]**.
- Então, do fim para o começo, trocamos pares invertidos.
- Porém, apenas uma passada pode ser insuficiente...
- I Após a primeira passada, o menor elemento está em **l[0]**.
- I Após a segunda, o segundo menor elemento está em **l[1]**.

1  $\overline{2}$ 4 8

3

7 6 **5** **9** 10

E assim por diante. . . realizando **n** - 1 passadas.

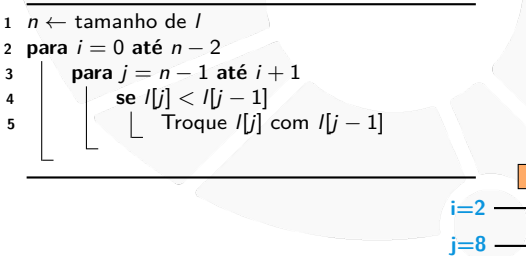

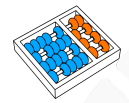

### **BUBBLESORT**

- I Se **l** não está ordenada, existe **j** com **l[j 1] > l[j]**.
- Então, do fim para o começo, trocamos pares invertidos.
- Porém, apenas uma passada pode ser insuficiente...
- I Após a primeira passada, o menor elemento está em **l[0]**.
- I Após a segunda, o segundo menor elemento está em **l[1]**.

 $\overline{2}$ 4 8

3

7 **6 5** 9 10

E assim por diante. . . realizando **n** - 1 passadas.

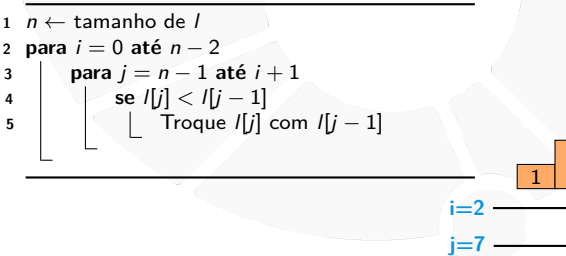

4

8

3

**7 5** 6 9 10

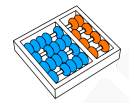

### **BUBBLESORT**

- I Se **l** não está ordenada, existe **j** com **l[j 1] > l[j]**.
- Então, do fim para o começo, trocamos pares invertidos.
- Porém, apenas uma passada pode ser insuficiente...
- I Após a primeira passada, o menor elemento está em **l[0]**.
- I Após a segunda, o segundo menor elemento está em **l[1]**.
- E assim por diante. . . realizando **n** 1 passadas.

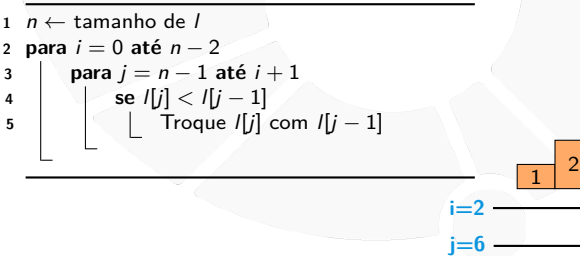

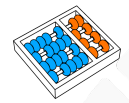

### **BUBBLESORT**

- I Se **l** não está ordenada, existe **j** com **l[j 1] > l[j]**.
- Então, do fim para o começo, trocamos pares invertidos.
- Porém, apenas uma passada pode ser insuficiente...
- I Após a primeira passada, o menor elemento está em **l[0]**.
- I Após a segunda, o segundo menor elemento está em **l[1]**.

 $\mathcal{P}$ 4 8

**3 5** 7 6 9 10

E assim por diante. . . realizando **n** - 1 passadas.

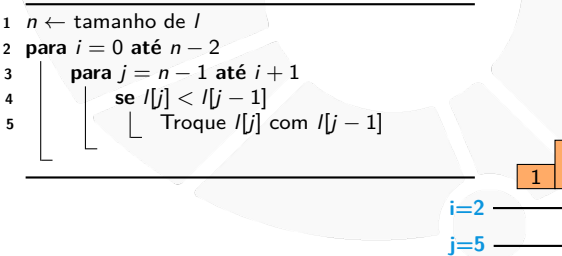

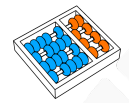

### **BUBBLESORT**

- I Se **l** não está ordenada, existe **j** com **l[j 1] > l[j]**.
- Então, do fim para o começo, trocamos pares invertidos.
- Porém, apenas uma passada pode ser insuficiente...
- I Após a primeira passada, o menor elemento está em **l[0]**.
- I Após a segunda, o segundo menor elemento está em **l[1]**.

1  $\mathcal{P}$ 4 **8**

**3** 5 7 6 9 10

E assim por diante. . . realizando **n** - 1 passadas.

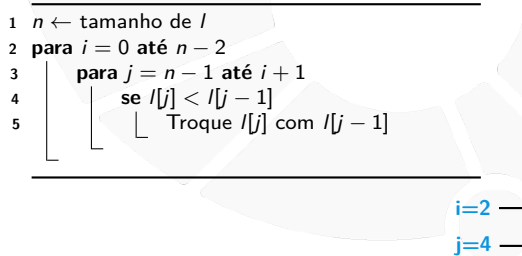

6

9 10

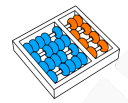

### **BUBBLESORT**

- I Se **l** não está ordenada, existe **j** com **l[j 1] > l[j]**.
- Então, do fim para o começo, trocamos pares invertidos.
- Porém, apenas uma passada pode ser insuficiente...
- I Após a primeira passada, o menor elemento está em **l[0]**.
- I Após a segunda, o segundo menor elemento está em **l[1]**.
- E assim por diante. . . realizando **n** 1 passadas.

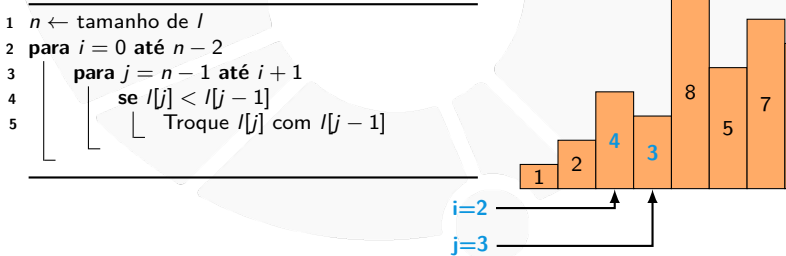

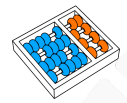

### **BUBBLESORT**

- I Se **l** não está ordenada, existe **j** com **l[j 1] > l[j]**.
- Então, do fim para o começo, trocamos pares invertidos.
- Porém, apenas uma passada pode ser insuficiente...
- I Após a primeira passada, o menor elemento está em **l[0]**.
- I Após a segunda, o segundo menor elemento está em **l[1]**.

1  $\overline{2}$ 3 4 8 5 7 6 **9 10**

E assim por diante. . . realizando **n** - 1 passadas.

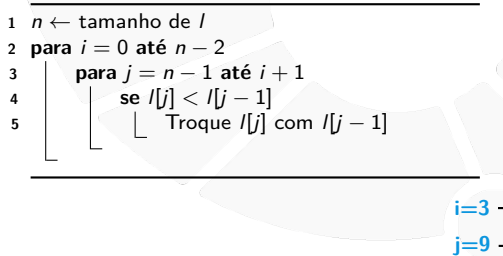

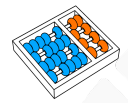

### **BUBBLESORT**

- I Se **l** não está ordenada, existe **j** com **l[j 1] > l[j]**.
- Então, do fim para o começo, trocamos pares invertidos.
- Porém, apenas uma passada pode ser insuficiente...
- I Após a primeira passada, o menor elemento está em **l[0]**.
- I Após a segunda, o segundo menor elemento está em **l[1]**.

1  $\overline{2}$ 3  $\overline{A}$ 5 6 7 8 **9 10**

**i=8 j=9**

E assim por diante. . . realizando **n** - 1 passadas.

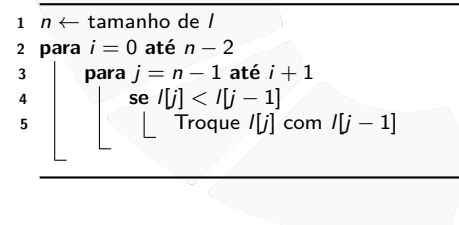

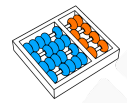

### **BUBBLESORT**

- I Se **l** não está ordenada, existe **j** com **l[j 1] > l[j]**.
- Então, do fim para o começo, trocamos pares invertidos.
- Porém, apenas uma passada pode ser insuficiente...
- I Após a primeira passada, o menor elemento está em **l[0]**.
- I Após a segunda, o segundo menor elemento está em **l[1]**.

**i j**

E assim por diante. . . realizando **n** - 1 passadas.

```
n \leftarrow tamanho de l
2 para i = 0 até n − 2
3 para j = n − 1 até i + 1
4 se l[j] < l[j − 1]
5 | | Troque l[j] com l[j − 1]
```
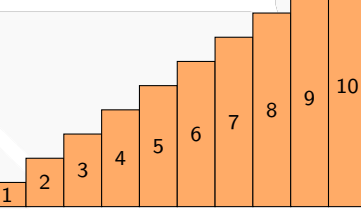

#### Otimização

Se fizermos uma passada e não houver trocas, a lista já está ordenada:

 $\triangleright$  Não havia posição **j** com  $\left| \cdot \right|$  - 1]  $>$   $\left| \cdot \right|$ .

```
n \leftarrow tamanho de l
```

```
2 para i = 0 até n − 2
```

```
3 trocou \leftarrow Falso
```

```
4 para j = n − 1 até i + 1
5 se |j| < 1
```

```
6 \vert Troque l[j] com l[j − 1]
```

```
7 trocou ← Verdadeiro
```

```
8 se trocou e Falso
9 pare
```
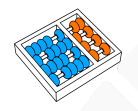

### BUBBLESORT funciona?

## **Algoritmo:** BUBBLESORT(I)

  $n$  ← tamanho de l **para** i = 0 **até** n − 2 **para** j = n − 1 **até** i + 1 **se** l[j] < l[j − 1] | | | Troque *l*[*j*] com *l*[*j* − 1]

Claramente os passos de BUBBLESORT são simples e ele termina. Suponha que no início da iteração (linha 3) **l[0], ..., l[i - 1]** estão ordenados e são os menores elementos de **l**:

 $\blacktriangleright$  Isso é verdade no início da primeira iteração

No final da iteração **i**, **l[0], ..., l[i]** estão ordenados e são os menores elementos da lista?

I Sim, pois o menor valor de **l[i], ..., l[n - 1]** será deslocado até **l[i]** através de trocas.

Ou seja, no final da última iteração, a lista está ordenada.

<span id="page-89-0"></span>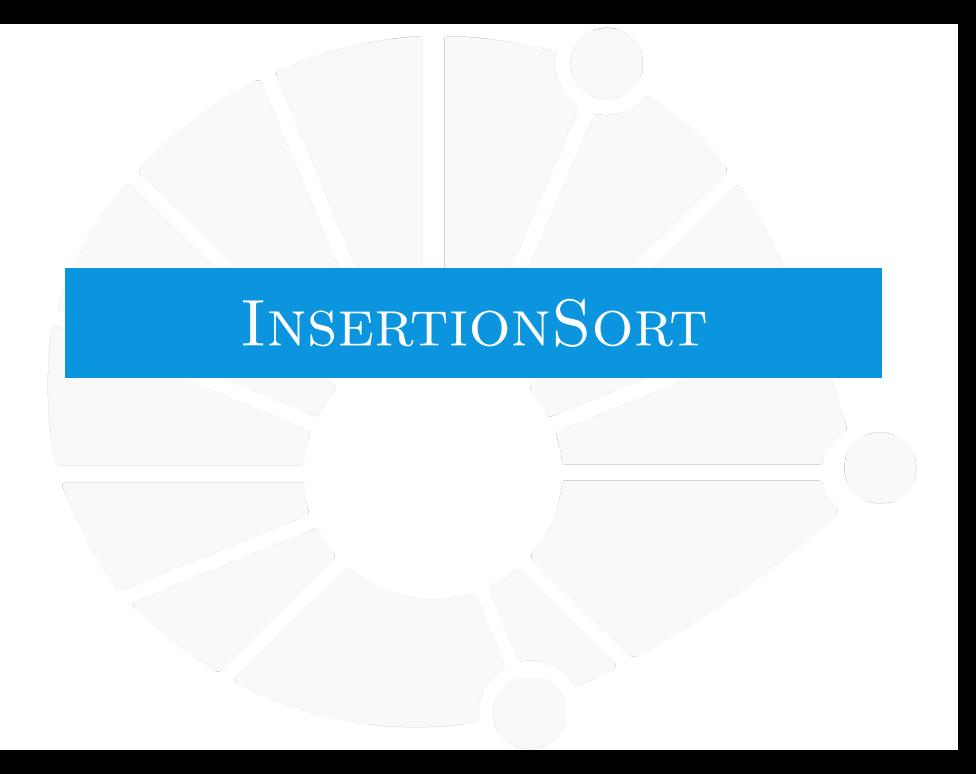

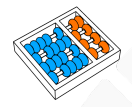

# Ordenação por Inserção

▶ Se já temos **l[0], l[1], ..., l[i-1]** ordenados.

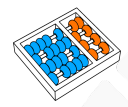

- ▶ Se já temos **l[0], l[1],** ..., l[i-1] ordenados.
- **Inserimos l[i]** na posição correta:

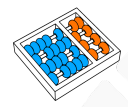

- ▶ Se já temos **l[0], l[1], ..., l[i-1]** ordenados.
- **Inserimos l[i]** na posição correta:
	- **Fazemos algo similar ao BUBBLESORT.**

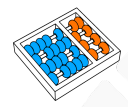

- ▶ Se já temos *l*[0], l[1], ..., l[i-1] ordenados.
- **Inserimos l[i]** na posição correta:
	- **Fazemos algo similar ao BUBBLESORT.**
- ▶ Ficamos com I<sup>[0]</sup>, I<sup>[1]</sup>, ..., I<sup>[i]</sup> ordenados.

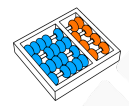

### Ordenação por Inserção

- I Se já temos **l[0], l[1],** . . .**, l[i-1]** ordenados.
- **Imserimos l[i]** na posição correta:

Fazemos algo similar ao BUBBLESORT.

Ficamos com  $\mathbf{I}[\mathbf{0}]$ ,  $\mathbf{I}[\mathbf{1}]$ , ...,  $\mathbf{I}[\mathbf{i}]$  ordenados.

# **Algoritmo:** INSERTIONSORT(1)

```
n \leftarrow tamanho de l
2 para i = 1 até n − 1
3 para j = i até 1
4 se l[j] < l[j − 1]
5 | Troque l[j] com l[j − 1]
```
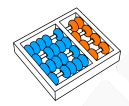

### Ordenação por Inserção

- I Se já temos **l[0], l[1],** . . .**, l[i-1]** ordenados.
	- Inserimos l[i] na posição correta:
		- Fazemos algo similar ao BUBBLESORT.

**i j**

Ficamos com  $\mathbf{I}[\mathbf{0}]$ ,  $\mathbf{I}[\mathbf{1}]$ , ...,  $\mathbf{I}[\mathbf{i}]$  ordenados.

# **Algoritmo:** INSERTIONSORT(1)

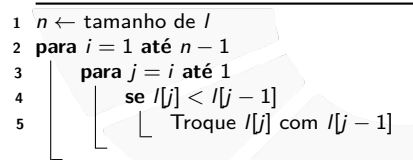

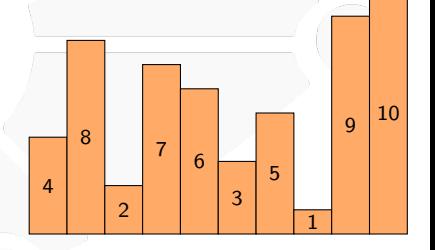

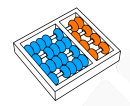

- I Se já temos **l[0], l[1],** . . .**, l[i-1]** ordenados.
	- Inserimos *l[i]* na posição correta:
		- Fazemos algo similar ao BUBBLESORT.
- Ficamos com  $\mathbf{I}[\mathbf{0}]$ ,  $\mathbf{I}[\mathbf{1}]$ , ...,  $\mathbf{I}[\mathbf{i}]$  ordenados.

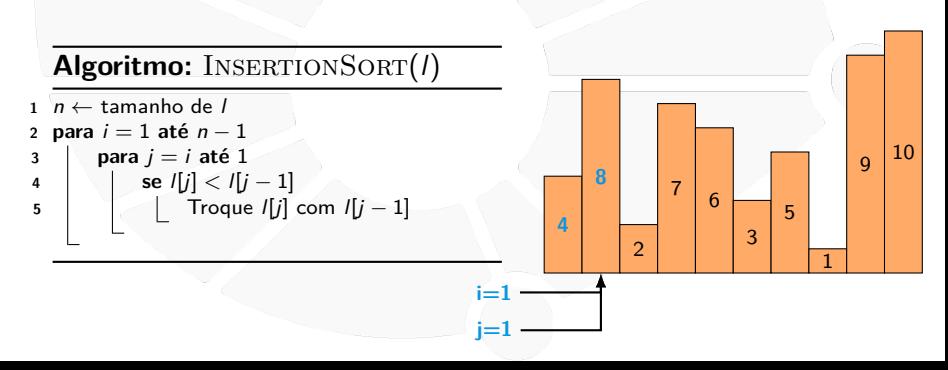

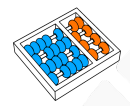

- I Se já temos **l[0], l[1],** . . .**, l[i-1]** ordenados.
	- Inserimos *l[i]* na posição correta:
		- Fazemos algo similar ao BUBBLESORT.
- Ficamos com  $\mathbf{I}[\mathbf{0}]$ ,  $\mathbf{I}[\mathbf{1}]$ , ...,  $\mathbf{I}[\mathbf{i}]$  ordenados.

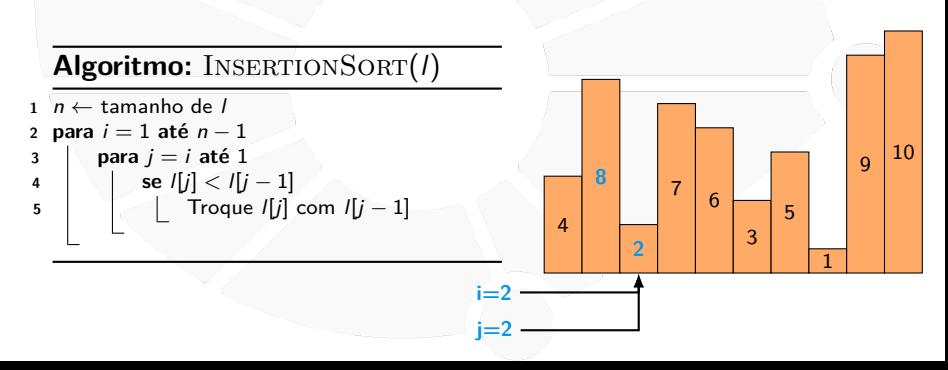

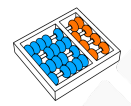

- I Se já temos **l[0], l[1],** . . .**, l[i-1]** ordenados.
	- Inserimos *l[i]* na posição correta:
		- Fazemos algo similar ao BUBBLESORT.
- Ficamos com  $\mathbf{I}[\mathbf{0}]$ ,  $\mathbf{I}[\mathbf{1}]$ , ...,  $\mathbf{I}[\mathbf{i}]$  ordenados.

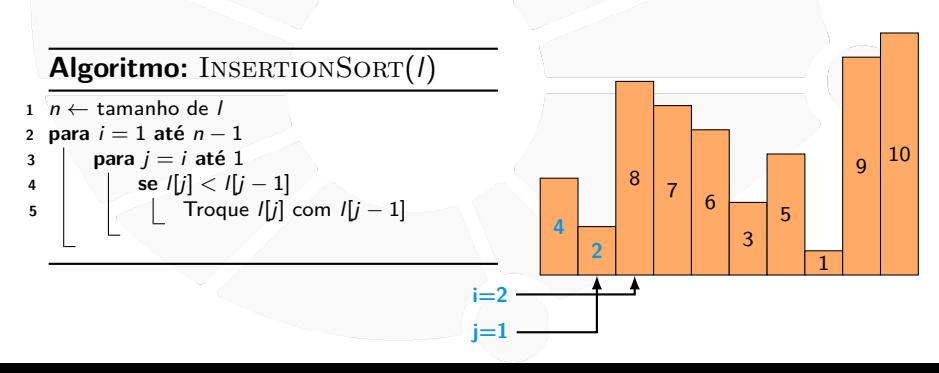

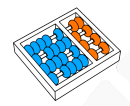

- I Se já temos **l[0], l[1],** . . .**, l[i-1]** ordenados.
	- Inserimos l[i] na posição correta:
		- Fazemos algo similar ao BUBBLESORT.
- Ficamos com  $\mathbf{I}[\mathbf{0}]$ ,  $\mathbf{I}[\mathbf{1}]$ , ...,  $\mathbf{I}[\mathbf{i}]$  ordenados.

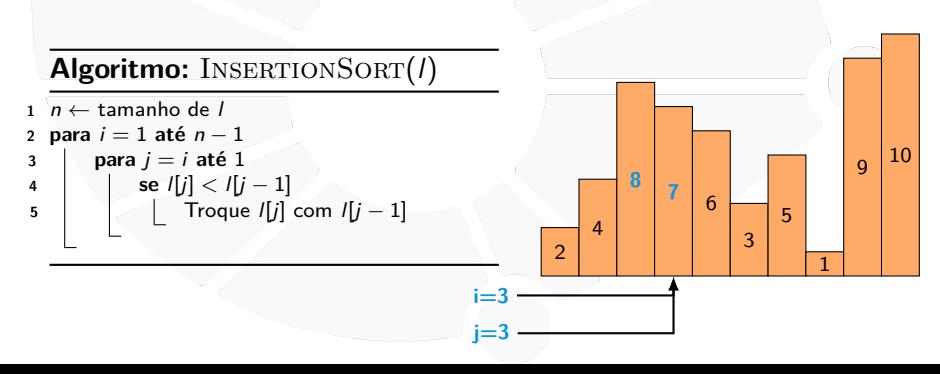

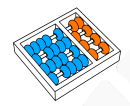

- I Se já temos **l[0], l[1],** . . .**, l[i-1]** ordenados.
	- Inserimos l[i] na posição correta:
		- Fazemos algo similar ao BUBBLESORT.
- Ficamos com  $\mathbf{I}[\mathbf{0}]$ ,  $\mathbf{I}[\mathbf{1}]$ , ...,  $\mathbf{I}[\mathbf{i}]$  ordenados.

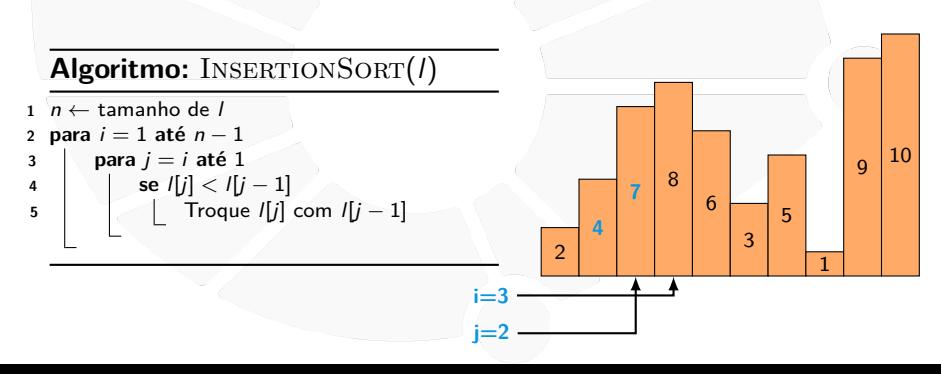

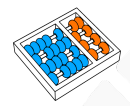

- I Se já temos **l[0], l[1],** . . .**, l[i-1]** ordenados.
	- Inserimos l[i] na posição correta:
		- Fazemos algo similar ao BUBBLESORT.
- Ficamos com  $\mathbf{I}[\mathbf{0}]$ ,  $\mathbf{I}[\mathbf{1}]$ , ...,  $\mathbf{I}[\mathbf{i}]$  ordenados.

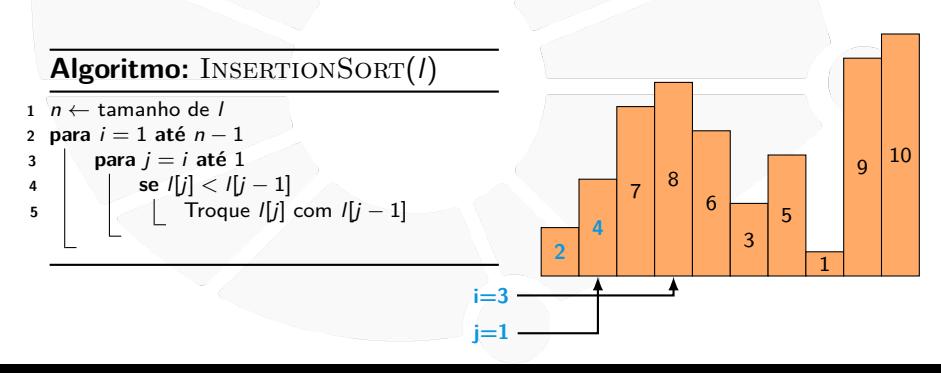

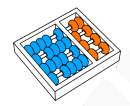

- **I** Se já temos *l*[0], l[1], ..., l[i-1] ordenados.
	- Inserimos l[i] na posição correta:
		- Fazemos algo similar ao BUBBLESORT.
- Ficamos com  $\mathbf{I}[\mathbf{0}]$ ,  $\mathbf{I}[\mathbf{1}]$ , ...,  $\mathbf{I}[\mathbf{i}]$  ordenados.

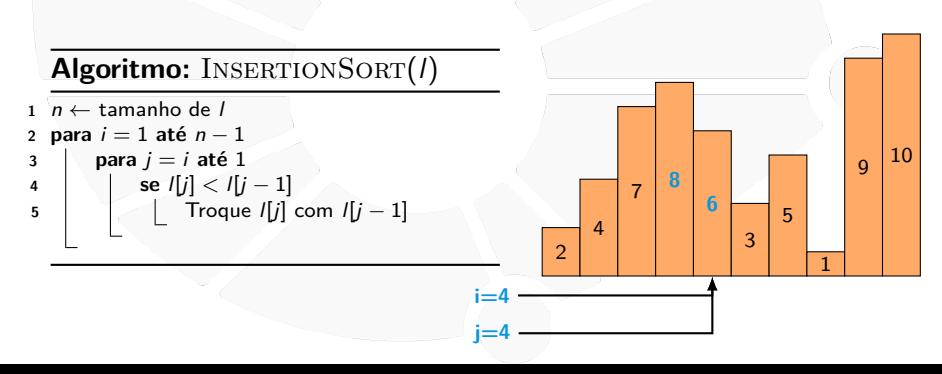

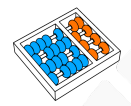

- **I** Se já temos *l*[0], l[1], ..., l[i-1] ordenados.
	- Inserimos *l[i]* na posição correta:
		- Fazemos algo similar ao BUBBLESORT.
- Ficamos com  $\mathbf{I}[\mathbf{0}]$ ,  $\mathbf{I}[\mathbf{1}]$ , ...,  $\mathbf{I}[\mathbf{i}]$  ordenados.

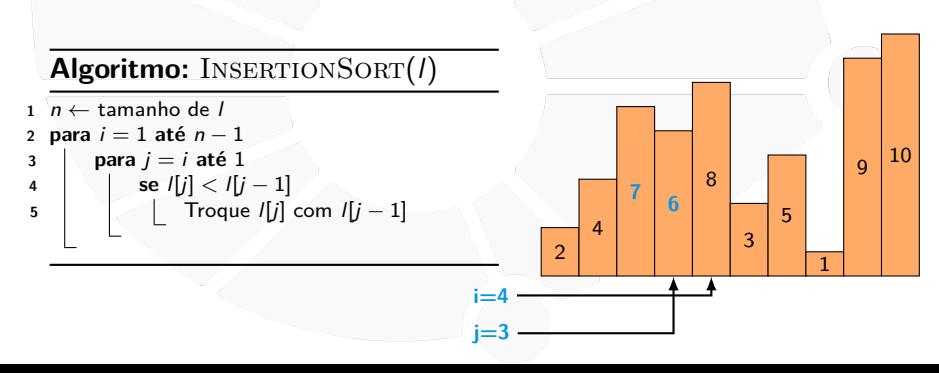

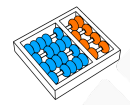

- **I** Se já temos *l*[0], l[1], ..., l[i-1] ordenados.
	- Inserimos *l[i]* na posição correta:
		- Fazemos algo similar ao BUBBLESORT.
- Ficamos com  $\mathbf{I}[\mathbf{0}]$ ,  $\mathbf{I}[\mathbf{1}]$ , ...,  $\mathbf{I}[\mathbf{i}]$  ordenados.

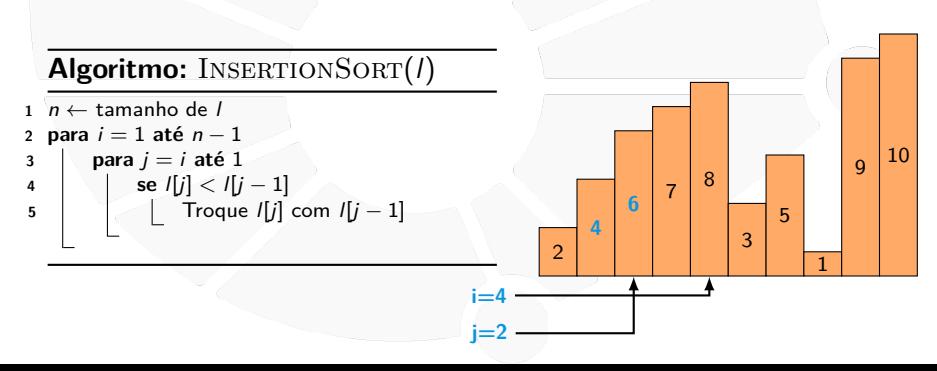

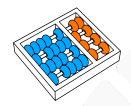

- **I** Se já temos *l*[0], l[1], ..., l[i-1] ordenados.
	- Inserimos *l[i]* na posição correta:
		- Fazemos algo similar ao BUBBLESORT.
- Ficamos com  $\mathbf{I}[\mathbf{0}]$ ,  $\mathbf{I}[\mathbf{1}]$ , ...,  $\mathbf{I}[\mathbf{i}]$  ordenados.

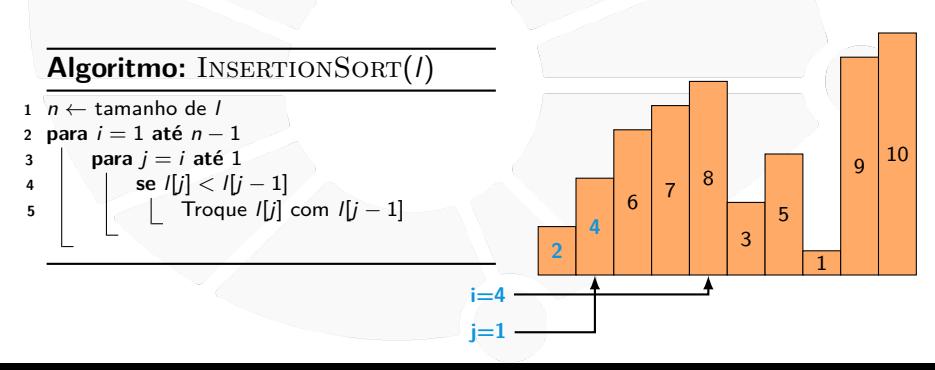

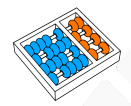

- **I** Se já temos *l*[0], l[1], ..., l[i-1] ordenados.
	- Inserimos l[i] na posição correta:
		- Fazemos algo similar ao BUBBLESORT.
- Ficamos com  $\mathbf{I}[\mathbf{0}]$ ,  $\mathbf{I}[\mathbf{1}]$ , ...,  $\mathbf{I}[\mathbf{i}]$  ordenados.

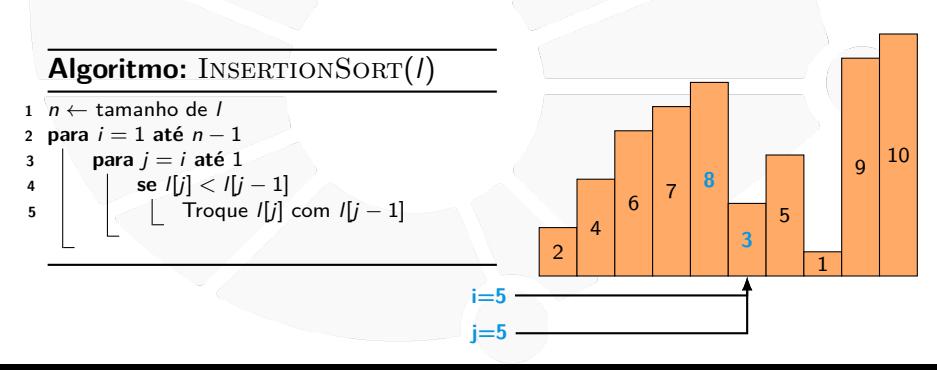

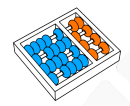

- **I** Se já temos *l*[0], l[1], ..., l[i-1] ordenados.
	- Inserimos l[i] na posição correta:
		- Fazemos algo similar ao BUBBLESORT.
- Ficamos com  $\mathbf{I}[\mathbf{0}]$ ,  $\mathbf{I}[\mathbf{1}]$ , ...,  $\mathbf{I}[\mathbf{i}]$  ordenados.

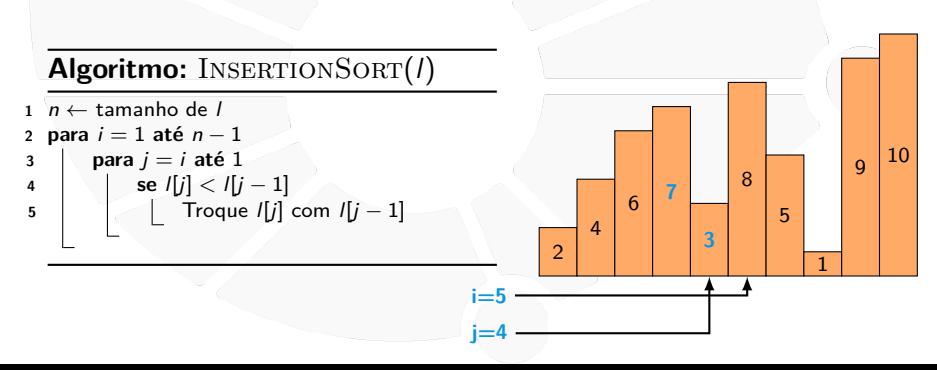
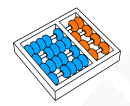

- I Se já temos **l[0], l[1],** . . .**, l[i-1]** ordenados.
	- Inserimos *l[i]* na posição correta:
		- Fazemos algo similar ao BUBBLESORT.
- Ficamos com  $\mathbf{I}[\mathbf{0}]$ ,  $\mathbf{I}[\mathbf{1}]$ , ...,  $\mathbf{I}[\mathbf{i}]$  ordenados.

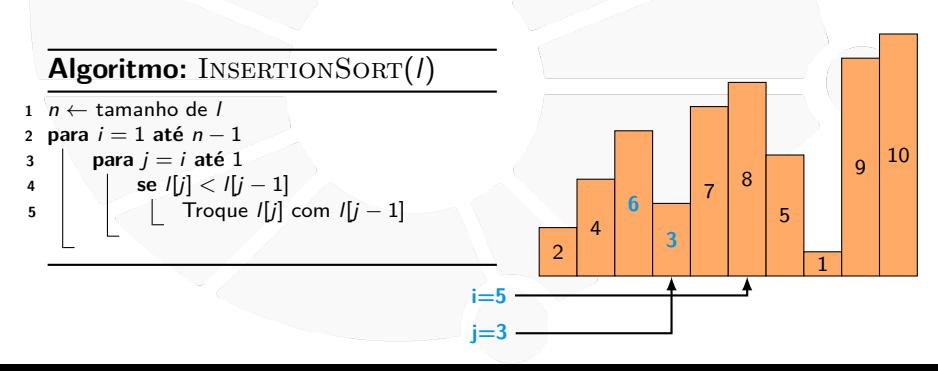

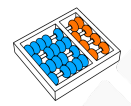

- I Se já temos **l[0], l[1],** . . .**, l[i-1]** ordenados.
- **Imserimos l[i]** na posição correta:
	- Fazemos algo similar ao BUBBLESORT.
- Ficamos com  $\mathbf{I}[\mathbf{0}]$ ,  $\mathbf{I}[\mathbf{1}]$ , ...,  $\mathbf{I}[\mathbf{i}]$  ordenados.

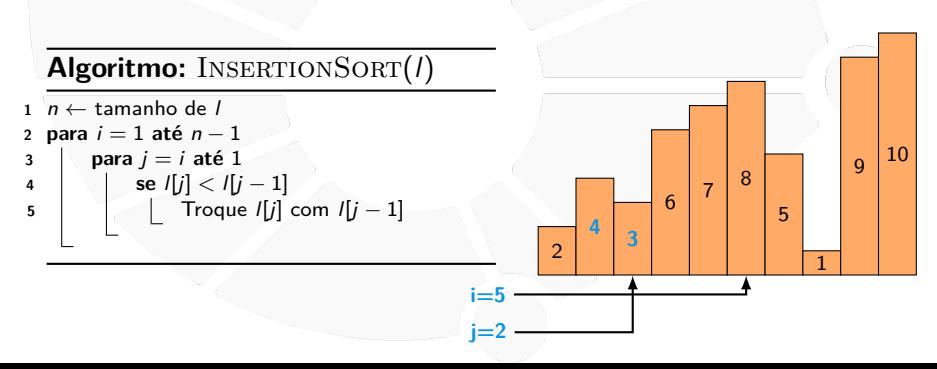

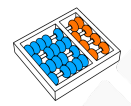

- I Se já temos **l[0], l[1],** . . .**, l[i-1]** ordenados.
	- Inserimos l[i] na posição correta:
		- Fazemos algo similar ao BUBBLESORT.
- Ficamos com  $\mathbf{I}[\mathbf{0}]$ ,  $\mathbf{I}[\mathbf{1}]$ , ...,  $\mathbf{I}[\mathbf{i}]$  ordenados.

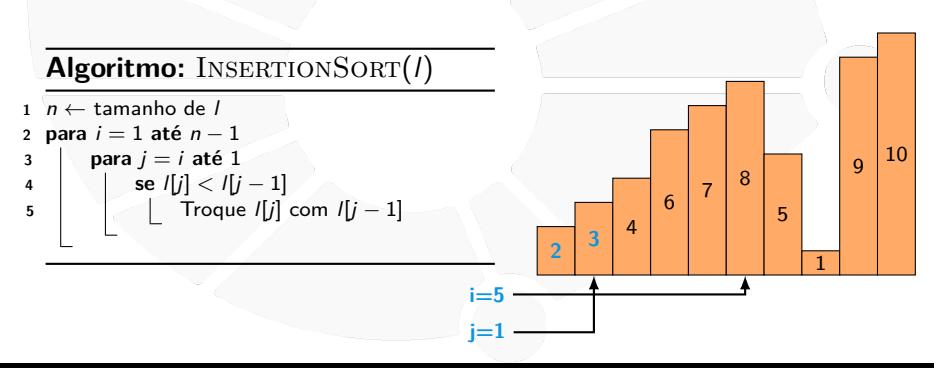

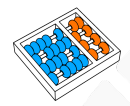

- I Se já temos **l[0], l[1],** . . .**, l[i-1]** ordenados.
	- Inserimos l[i] na posição correta:
		- Fazemos algo similar ao BUBBLESORT.
- Ficamos com  $\mathbf{I}[\mathbf{0}]$ ,  $\mathbf{I}[\mathbf{1}]$ , ...,  $\mathbf{I}[\mathbf{i}]$  ordenados.

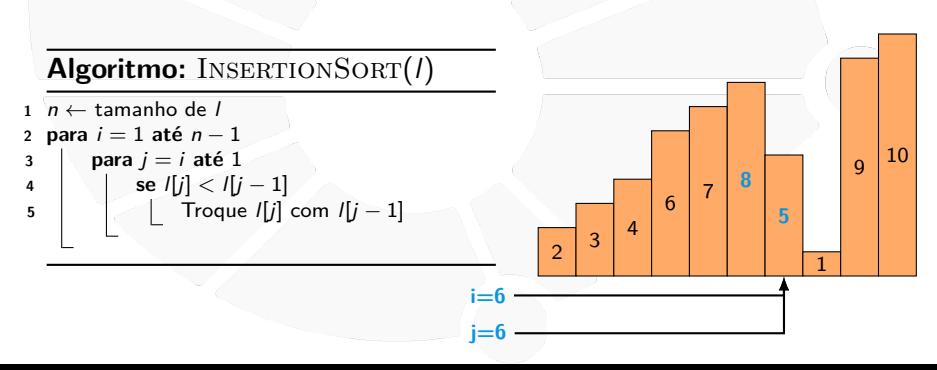

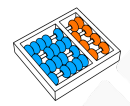

- I Se já temos **l[0], l[1],** . . .**, l[i-1]** ordenados.
	- Inserimos l[i] na posição correta:
		- Fazemos algo similar ao BUBBLESORT.
- Ficamos com  $\mathbf{I}[\mathbf{0}]$ ,  $\mathbf{I}[\mathbf{1}]$ , ...,  $\mathbf{I}[\mathbf{i}]$  ordenados.

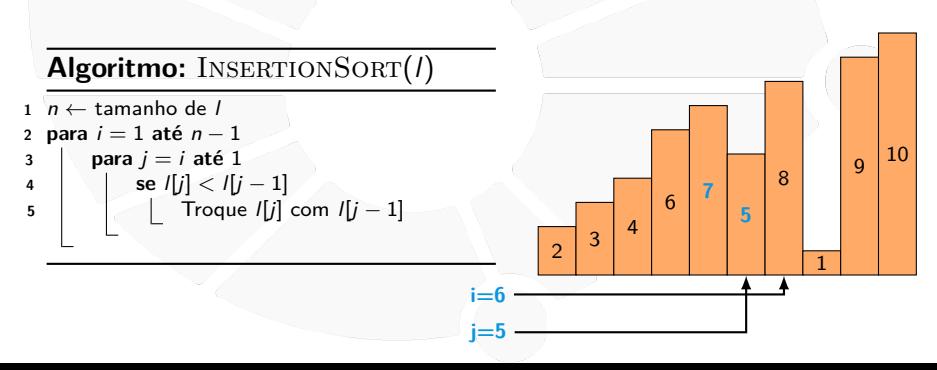

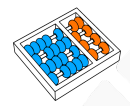

- I Se já temos **l[0], l[1],** . . .**, l[i-1]** ordenados.
	- Inserimos l[i] na posição correta:
		- Fazemos algo similar ao BUBBLESORT.
- Ficamos com  $\mathbf{I}[\mathbf{0}]$ ,  $\mathbf{I}[\mathbf{1}]$ , ...,  $\mathbf{I}[\mathbf{i}]$  ordenados.

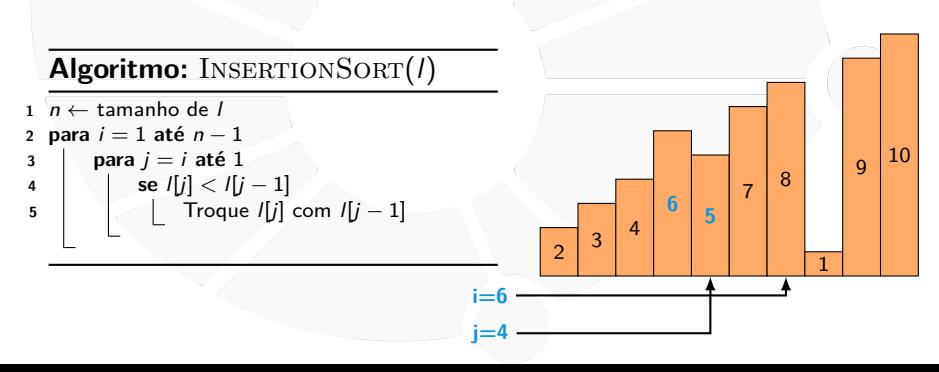

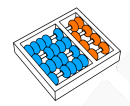

- I Se já temos **l[0], l[1],** . . .**, l[i-1]** ordenados.
	- Inserimos l[i] na posição correta:
		- Fazemos algo similar ao BUBBLESORT.
- Ficamos com  $\mathbf{I}[\mathbf{0}]$ ,  $\mathbf{I}[\mathbf{1}]$ , ...,  $\mathbf{I}[\mathbf{i}]$  ordenados.

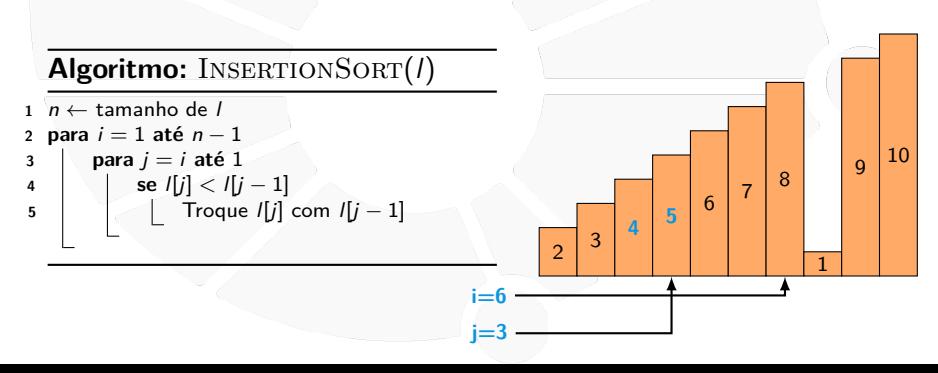

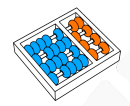

- I Se já temos **l[0], l[1],** . . .**, l[i-1]** ordenados.
- **Imserimos l[i]** na posição correta:
	- Fazemos algo similar ao BUBBLESORT.
- Ficamos com  $\mathbf{I}[\mathbf{0}]$ ,  $\mathbf{I}[\mathbf{1}]$ , ...,  $\mathbf{I}[\mathbf{i}]$  ordenados.

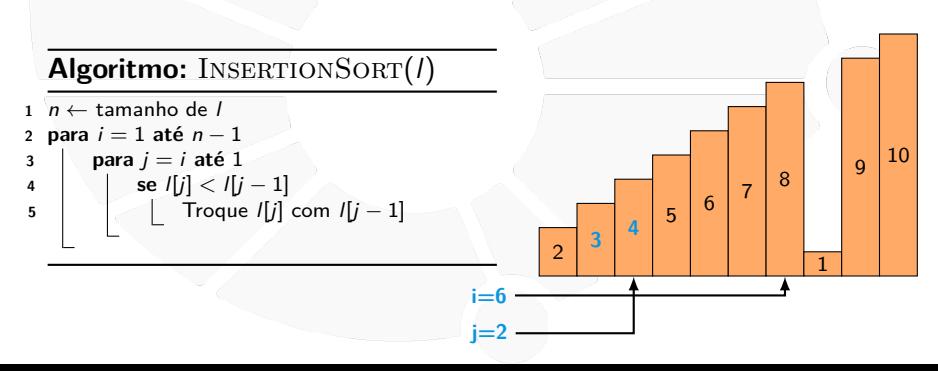

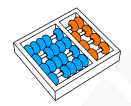

- I Se já temos **l[0], l[1],** . . .**, l[i-1]** ordenados.
- **Imserimos l[i]** na posição correta:
	- Fazemos algo similar ao BUBBLESORT.
- Ficamos com  $\mathbf{I}[\mathbf{0}]$ ,  $\mathbf{I}[\mathbf{1}]$ , ...,  $\mathbf{I}[\mathbf{i}]$  ordenados.

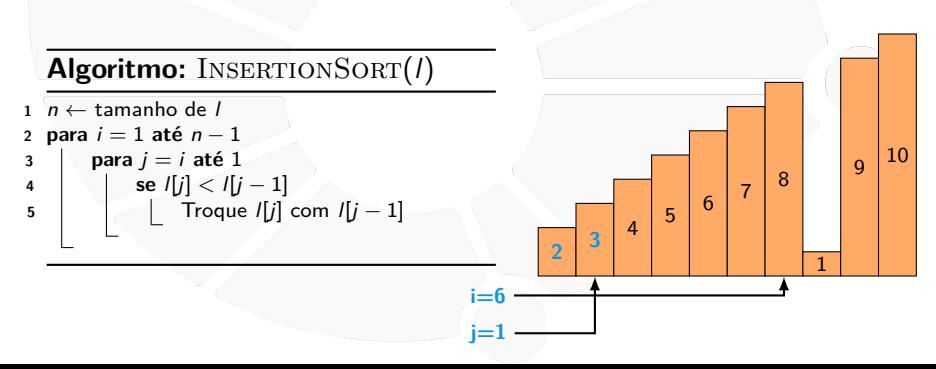

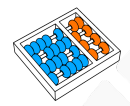

- I Se já temos **l[0], l[1],** . . .**, l[i-1]** ordenados.
	- Inserimos l[i] na posição correta:
		- Fazemos algo similar ao BUBBLESORT.
- Ficamos com  $\mathbf{I}[\mathbf{0}]$ ,  $\mathbf{I}[\mathbf{1}]$ , ...,  $\mathbf{I}[\mathbf{i}]$  ordenados.

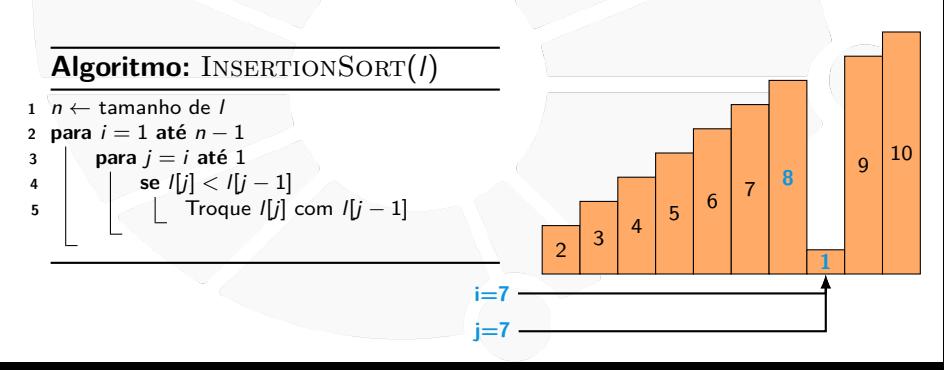

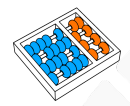

- I Se já temos **l[0], l[1],** . . .**, l[i-1]** ordenados.
	- Inserimos l[i] na posição correta:
		- Fazemos algo similar ao BUBBLESORT.
- Ficamos com  $\mathbf{I}[\mathbf{0}]$ ,  $\mathbf{I}[\mathbf{1}]$ , ...,  $\mathbf{I}[\mathbf{i}]$  ordenados.

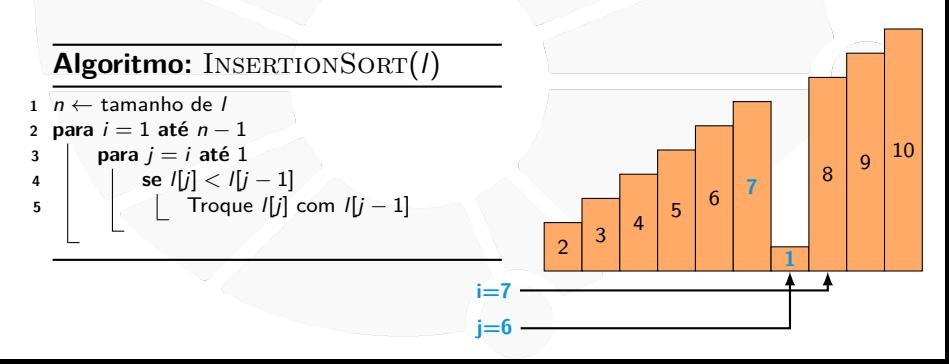

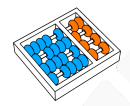

- I Se já temos **l[0], l[1],** . . .**, l[i-1]** ordenados.
	- Inserimos *l[i]* na posição correta:
		- Fazemos algo similar ao BUBBLESORT.
- Ficamos com  $\mathbf{I}[\mathbf{0}]$ ,  $\mathbf{I}[\mathbf{1}]$ , ...,  $\mathbf{I}[\mathbf{i}]$  ordenados.

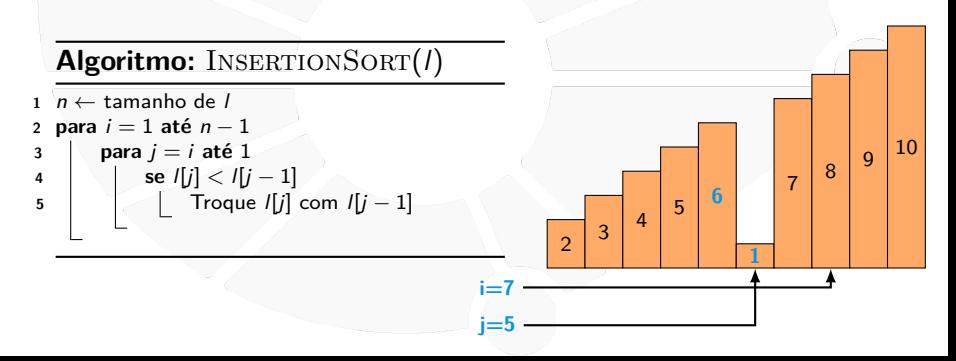

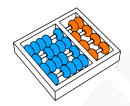

- I Se já temos **l[0], l[1],** . . .**, l[i-1]** ordenados.
	- Inserimos *l[i]* na posição correta:
		- Fazemos algo similar ao BUBBLESORT.
- Ficamos com  $\mathbf{I}[\mathbf{0}]$ ,  $\mathbf{I}[\mathbf{1}]$ , ...,  $\mathbf{I}[\mathbf{i}]$  ordenados.

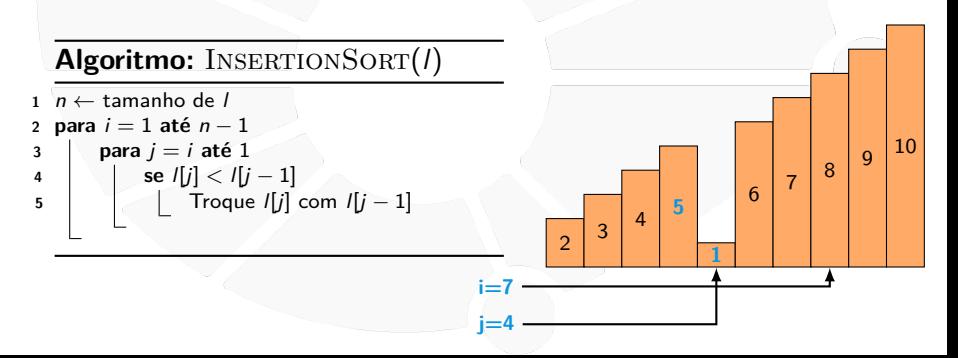

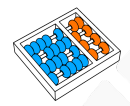

- I Se já temos **l[0], l[1],** . . .**, l[i-1]** ordenados.
- **Imserimos l[i]** na posição correta:
	- Fazemos algo similar ao BUBBLESORT.
- Ficamos com  $\mathbf{I}[\mathbf{0}]$ ,  $\mathbf{I}[\mathbf{1}]$ , ...,  $\mathbf{I}[\mathbf{i}]$  ordenados.

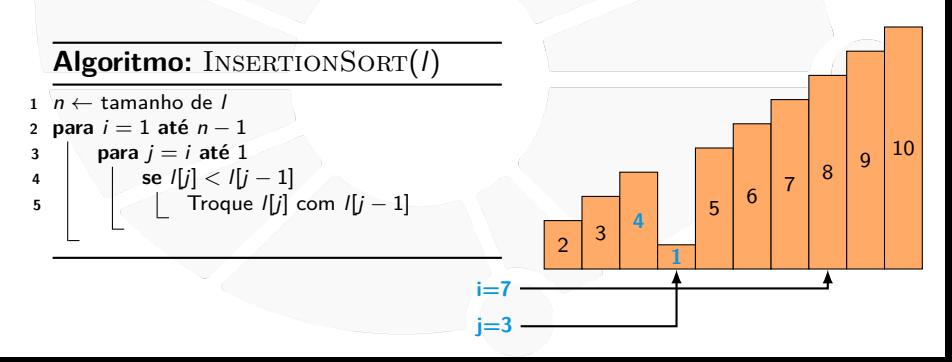

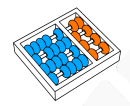

- I Se já temos **l[0], l[1],** . . .**, l[i-1]** ordenados.
- **Imserimos l[i]** na posição correta:
	- Fazemos algo similar ao BUBBLESORT.
- Ficamos com  $\mathbf{I}[\mathbf{0}]$ ,  $\mathbf{I}[\mathbf{1}]$ , ...,  $\mathbf{I}[\mathbf{i}]$  ordenados.

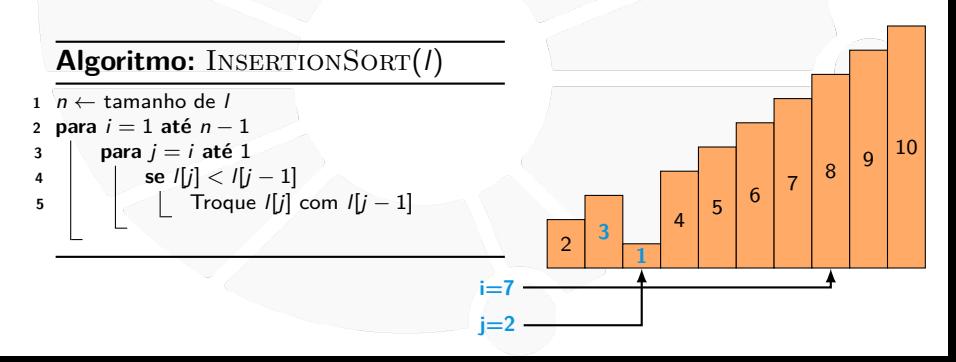

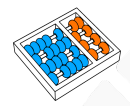

- I Se já temos **l[0], l[1],** . . .**, l[i-1]** ordenados.
- **Imserimos l[i]** na posição correta:
	- Fazemos algo similar ao BUBBLESORT.
- Ficamos com  $\mathbf{I}[\mathbf{0}]$ ,  $\mathbf{I}[\mathbf{1}]$ , ...,  $\mathbf{I}[\mathbf{i}]$  ordenados.

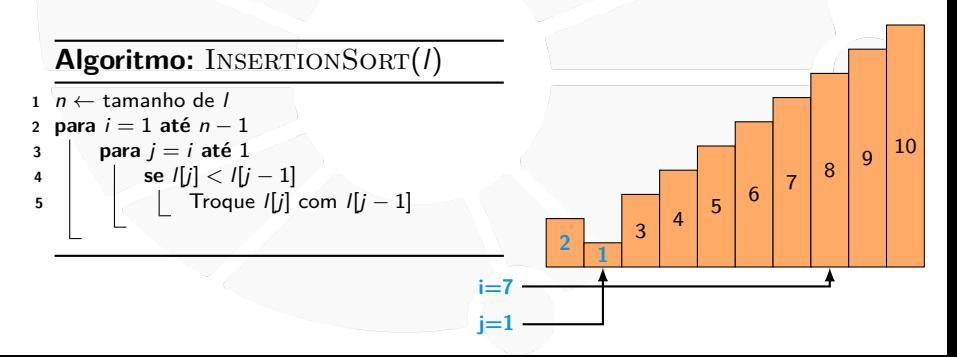

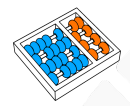

- I Se já temos **l[0], l[1],** . . .**, l[i-1]** ordenados.
	- Inserimos *l[i]* na posição correta:
		- Fazemos algo similar ao BUBBLESORT.
- Ficamos com  $\mathbf{I}[\mathbf{0}]$ ,  $\mathbf{I}[\mathbf{1}]$ , ...,  $\mathbf{I}[\mathbf{i}]$  ordenados.

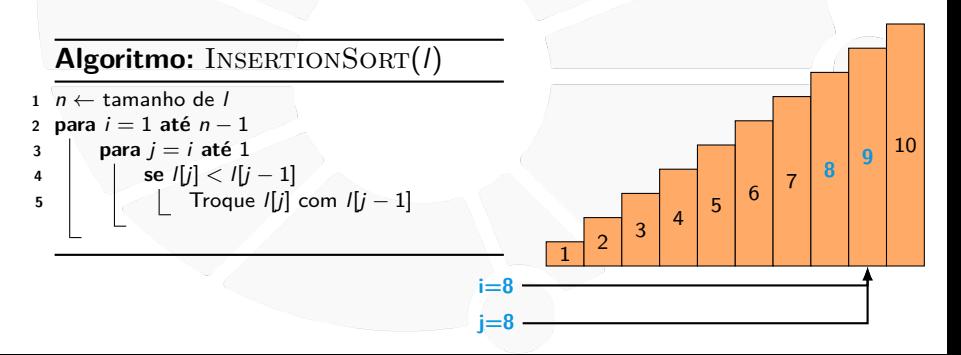

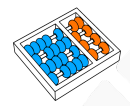

- I Se já temos **l[0], l[1],** . . .**, l[i-1]** ordenados.
	- Inserimos *l[i]* na posição correta:
		- Fazemos algo similar ao BUBBLESORT.
- Ficamos com  $\mathbf{I}[\mathbf{0}]$ ,  $\mathbf{I}[\mathbf{1}]$ , ...,  $\mathbf{I}[\mathbf{i}]$  ordenados.

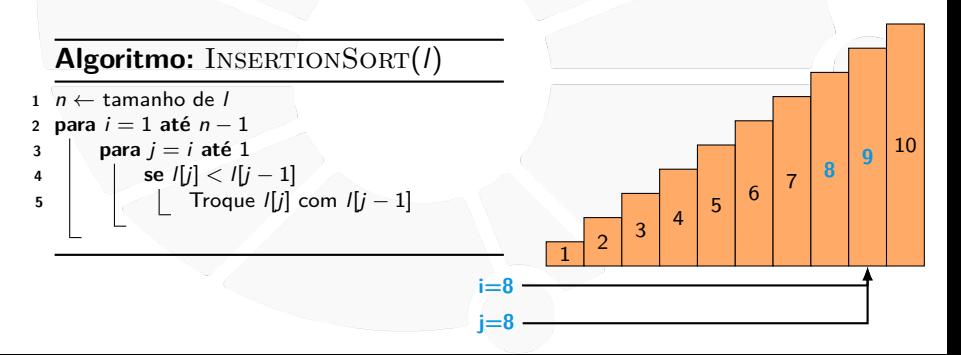

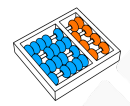

- I Se já temos **l[0], l[1],** . . .**, l[i-1]** ordenados.
- **Imserimos l[i]** na posição correta:
	- Fazemos algo similar ao BUBBLESORT.
- Ficamos com  $\mathbf{I}[\mathbf{0}]$ ,  $\mathbf{I}[\mathbf{1}]$ , ...,  $\mathbf{I}[\mathbf{i}]$  ordenados.

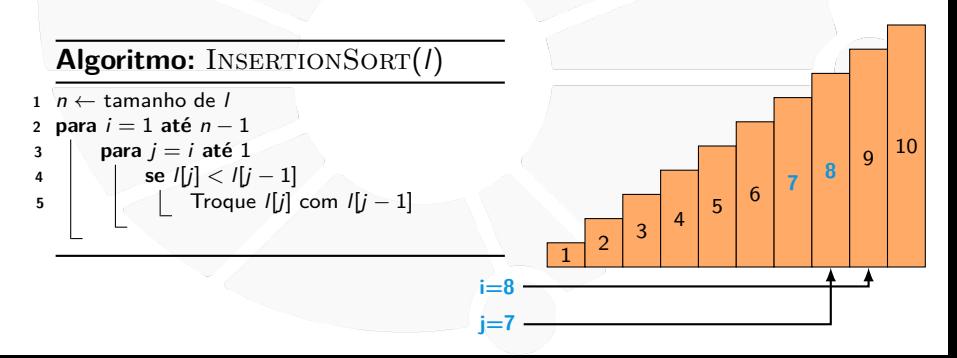

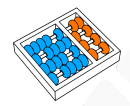

- I Se já temos **l[0], l[1],** . . .**, l[i-1]** ordenados.
- **Imserimos l[i]** na posição correta:
	- Fazemos algo similar ao BUBBLESORT.
- Ficamos com  $\mathbf{I}[\mathbf{0}]$ ,  $\mathbf{I}[\mathbf{1}]$ , ...,  $\mathbf{I}[\mathbf{i}]$  ordenados.

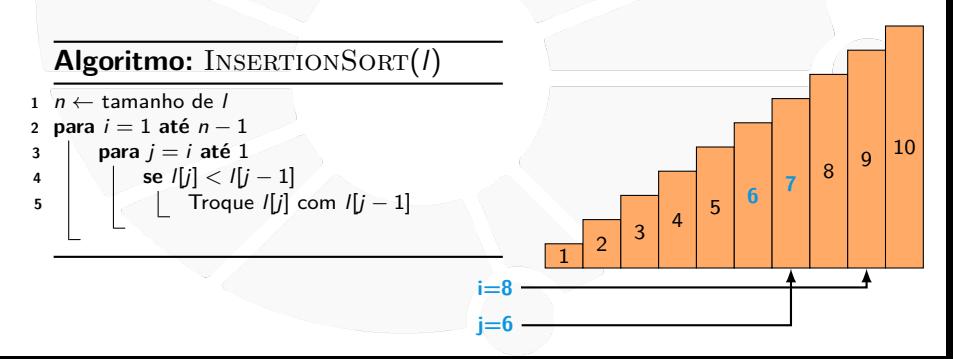

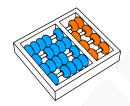

- I Se já temos **l[0], l[1],** . . .**, l[i-1]** ordenados.
	- Inserimos *l[i]* na posição correta:
		- Fazemos algo similar ao BUBBLESORT.
- Ficamos com  $\mathbf{I}[\mathbf{0}]$ ,  $\mathbf{I}[\mathbf{1}]$ , ...,  $\mathbf{I}[\mathbf{i}]$  ordenados.

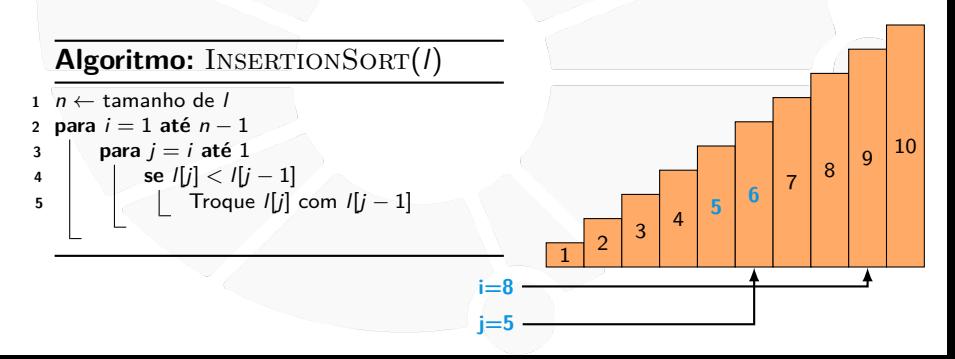

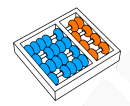

- I Se já temos **l[0], l[1],** . . .**, l[i-1]** ordenados.
- **Imserimos l[i]** na posição correta:
	- Fazemos algo similar ao BUBBLESORT.
- Ficamos com  $\mathbf{I}[\mathbf{0}]$ ,  $\mathbf{I}[\mathbf{1}]$ , ...,  $\mathbf{I}[\mathbf{i}]$  ordenados.

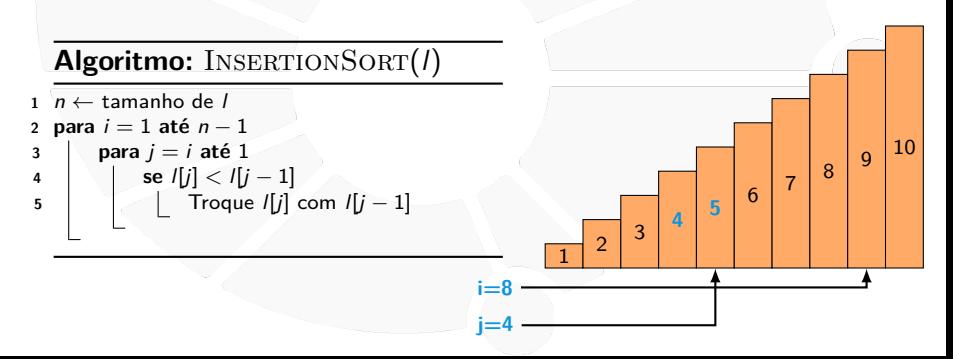

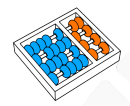

- I Se já temos **l[0], l[1],** . . .**, l[i-1]** ordenados.
- **Imserimos l[i]** na posição correta:
	- Fazemos algo similar ao BUBBLESORT.
- Ficamos com  $\mathbf{I}[\mathbf{0}]$ ,  $\mathbf{I}[\mathbf{1}]$ , ...,  $\mathbf{I}[\mathbf{i}]$  ordenados.

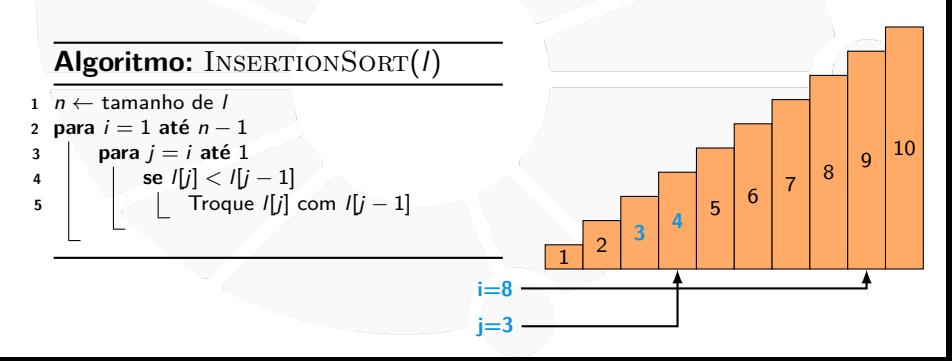

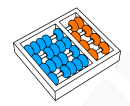

- I Se já temos **l[0], l[1],** . . .**, l[i-1]** ordenados.
- **Imserimos l[i]** na posição correta:
	- Fazemos algo similar ao BUBBLESORT.
- Ficamos com  $\mathbf{I}[\mathbf{0}]$ ,  $\mathbf{I}[\mathbf{1}]$ , ...,  $\mathbf{I}[\mathbf{i}]$  ordenados.

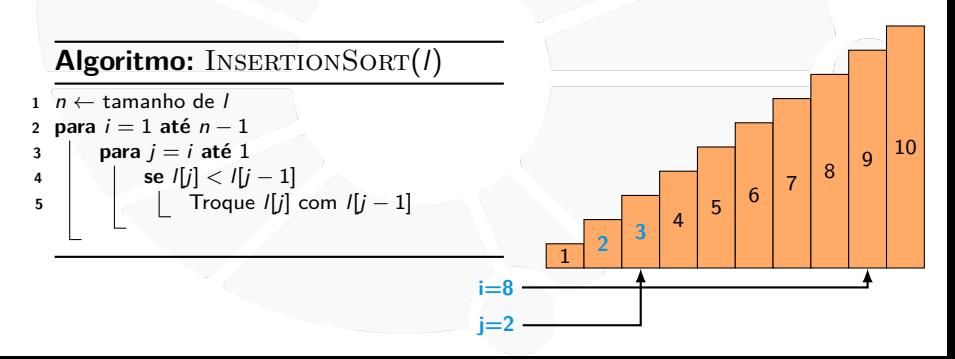

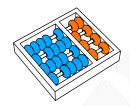

- I Se já temos **l[0], l[1],** . . .**, l[i-1]** ordenados.
- **Imserimos l[i]** na posição correta:
	- Fazemos algo similar ao BUBBLESORT.
- Ficamos com  $\mathbf{I}[\mathbf{0}]$ ,  $\mathbf{I}[\mathbf{1}]$ , ...,  $\mathbf{I}[\mathbf{i}]$  ordenados.

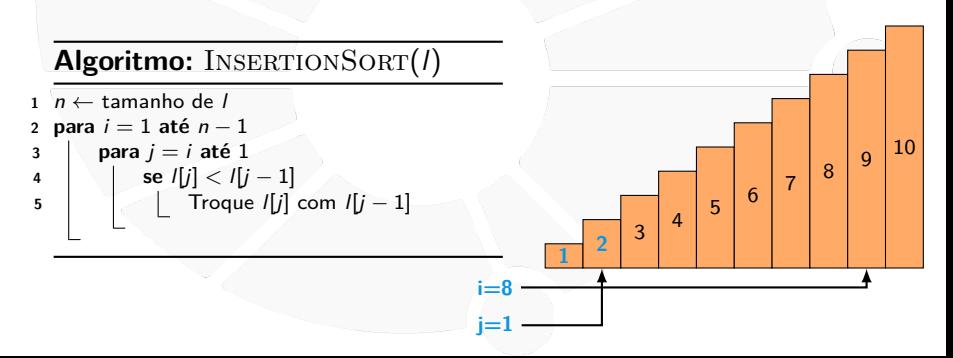

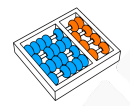

- I Se já temos **l[0], l[1],** . . .**, l[i-1]** ordenados.
	- Inserimos l[i] na posição correta:
		- Fazemos algo similar ao BUBBLESORT.
- Ficamos com  $\mathbf{I}[\mathbf{0}]$ ,  $\mathbf{I}[\mathbf{1}]$ , ...,  $\mathbf{I}[\mathbf{i}]$  ordenados.

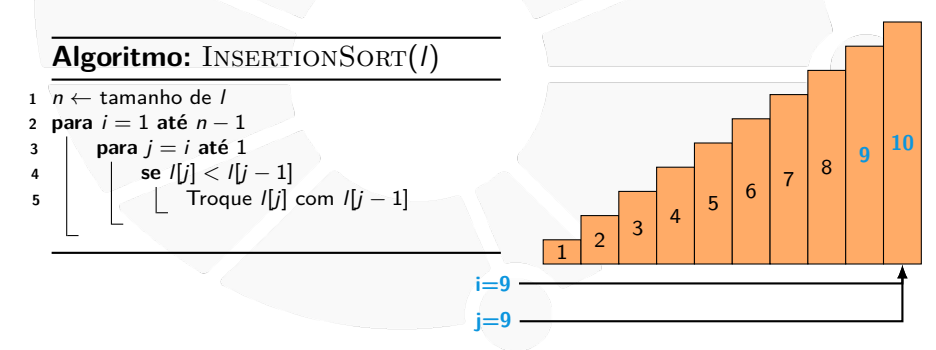

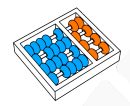

- I Se já temos **l[0], l[1],** . . .**, l[i-1]** ordenados.
	- Inserimos *l[i]* na posição correta:
		- Fazemos algo similar ao BUBBLESORT.
- Ficamos com  $\mathbf{I}[\mathbf{0}]$ ,  $\mathbf{I}[\mathbf{1}]$ , ...,  $\mathbf{I}[\mathbf{i}]$  ordenados.

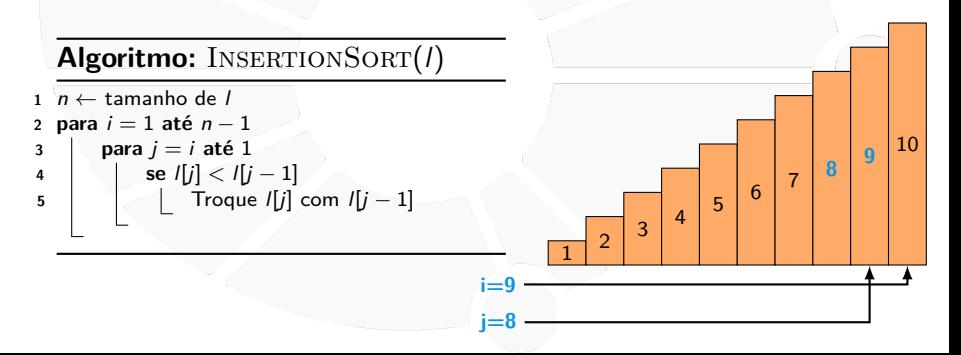

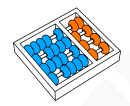

- I Se já temos **l[0], l[1],** . . .**, l[i-1]** ordenados.
	- Inserimos *l[i]* na posição correta:
		- Fazemos algo similar ao BUBBLESORT.
- Ficamos com  $\mathbf{I}[\mathbf{0}]$ ,  $\mathbf{I}[\mathbf{1}]$ , ...,  $\mathbf{I}[\mathbf{i}]$  ordenados.

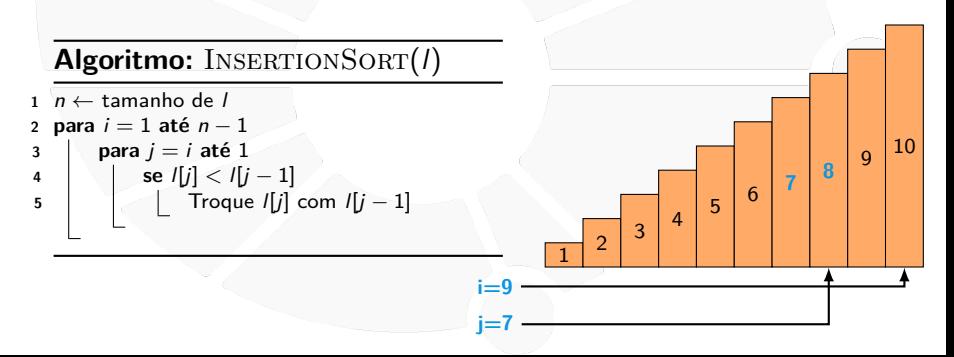

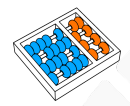

- I Se já temos **l[0], l[1],** . . .**, l[i-1]** ordenados.
	- Inserimos l[i] na posição correta:
		- Fazemos algo similar ao BUBBLESORT.
- Ficamos com  $\mathbf{I}[\mathbf{0}]$ ,  $\mathbf{I}[\mathbf{1}]$ , ...,  $\mathbf{I}[\mathbf{i}]$  ordenados.

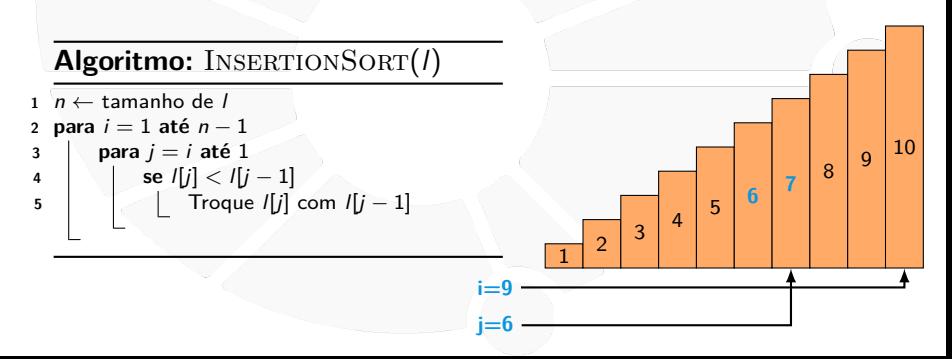

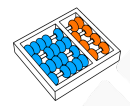

- I Se já temos **l[0], l[1],** . . .**, l[i-1]** ordenados.
	- Inserimos l[i] na posição correta:
		- Fazemos algo similar ao BUBBLESORT.
- Ficamos com  $\mathbf{I}[\mathbf{0}]$ ,  $\mathbf{I}[\mathbf{1}]$ , ...,  $\mathbf{I}[\mathbf{i}]$  ordenados.

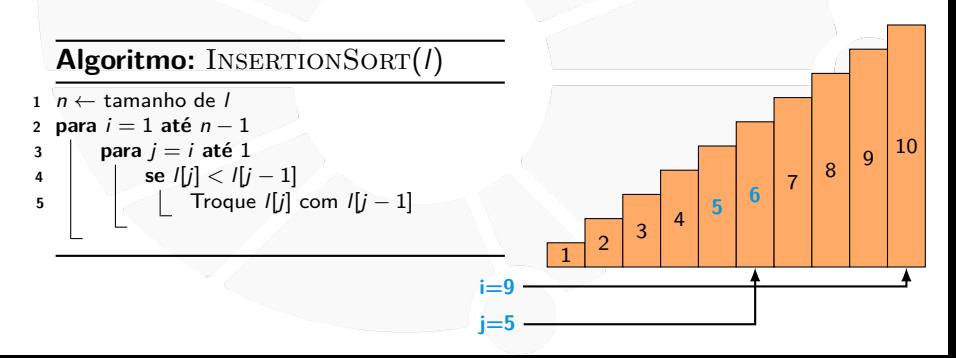

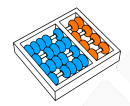

- I Se já temos **l[0], l[1],** . . .**, l[i-1]** ordenados.
	- Inserimos l[i] na posição correta:
		- Fazemos algo similar ao BUBBLESORT.
- Ficamos com  $\mathbf{I}[\mathbf{0}]$ ,  $\mathbf{I}[\mathbf{1}]$ , ...,  $\mathbf{I}[\mathbf{i}]$  ordenados.

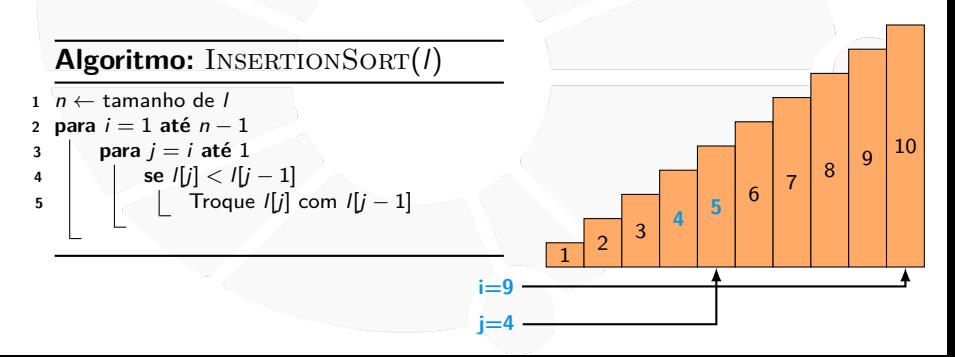

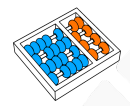

- I Se já temos **l[0], l[1],** . . .**, l[i-1]** ordenados.
- **Imserimos l[i]** na posição correta:
	- Fazemos algo similar ao BUBBLESORT.
- Ficamos com  $\mathbf{I}[\mathbf{0}]$ ,  $\mathbf{I}[\mathbf{1}]$ , ...,  $\mathbf{I}[\mathbf{i}]$  ordenados.

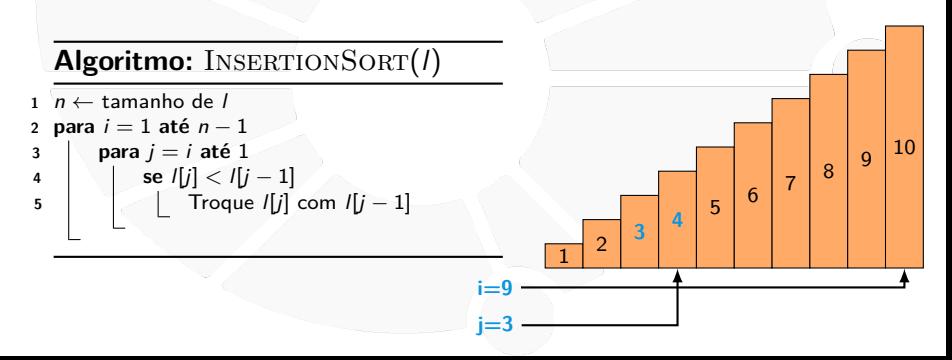

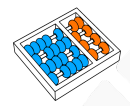

- I Se já temos **l[0], l[1],** . . .**, l[i-1]** ordenados.
- **Imserimos l[i]** na posição correta:
	- Fazemos algo similar ao BUBBLESORT.
- Ficamos com  $\mathbf{I}[\mathbf{0}]$ ,  $\mathbf{I}[\mathbf{1}]$ , ...,  $\mathbf{I}[\mathbf{i}]$  ordenados.

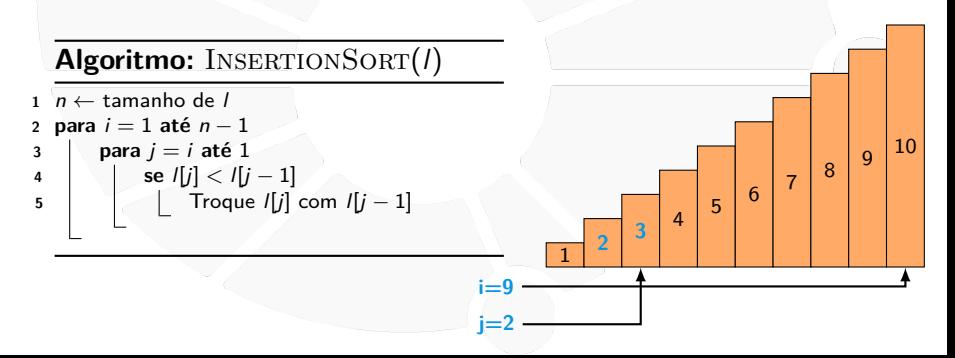

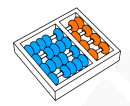

- I Se já temos **l[0], l[1],** . . .**, l[i-1]** ordenados.
- **Imserimos l[i]** na posição correta:
	- Fazemos algo similar ao BUBBLESORT.
- Ficamos com  $\mathbf{I}[\mathbf{0}]$ ,  $\mathbf{I}[\mathbf{1}]$ , ...,  $\mathbf{I}[\mathbf{i}]$  ordenados.

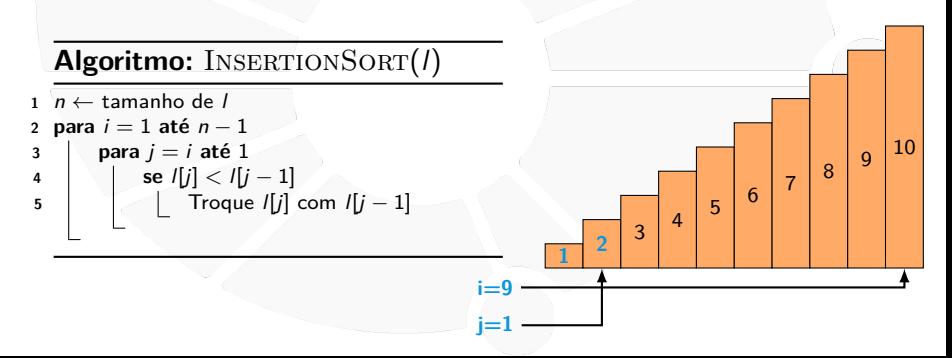

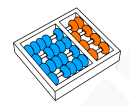

### Ordenação por Inserção

- I Se já temos **l[0], l[1],** . . .**, l[i-1]** ordenados.
	- Inserimos l[i] na posição correta:
		- Fazemos algo similar ao BUBBLESORT.

**i j**

Ficamos com  $\mathbf{I}[\mathbf{0}]$ ,  $\mathbf{I}[\mathbf{1}]$ , ...,  $\mathbf{I}[\mathbf{i}]$  ordenados.

# **Algoritmo:** INSERTIONSORT(1)

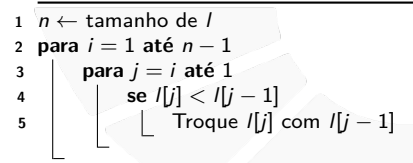

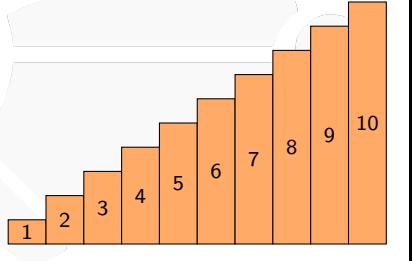

### Otimização

Não é necessário trocar sempre até o começo da lista:

- Podemos parar quando o elemento está na posição correta.
- ▶ Não é necessário fazer trocas:
	- Podemos ir deslocando os elementos para a direita. Abrindo o espaço para o elemento a ser inserido.

## **Algoritmo:** INSERTIONSORT(1)

```
1 n ← tamanho de l
2 para i = 1 até n − 1
3 \begin{bmatrix} \text{aux} \leftarrow \text{I}[i] \end{bmatrix}4 j \leftarrow i5 enquanto j > 0 e l[j − 1] > aux
6 | \qquad |[j] \leftarrow |[j-1]7 j ← j − 1
8 | |[j] \leftarrow aux
```
#### **INSERTIONSORT**

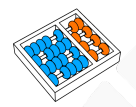

### INSERTIONSORT funciona?

**Algoritmo:** INSERTIONSORT(1)

 $n \leftarrow$  tamanho de l **para** i = 1 **até** n − 1  $aux \leftarrow$  l[i]  $i \leftarrow i$  **enquanto**  $j > 0$  **e**  $|j - 1| > au$   $|$   $|$   $|$   $|$   $|$   $|$   $|$   $|$   $\leftarrow$   $|$   $|$   $|$   $-$  1] j ← j − 1  $\begin{bmatrix} | & | \end{bmatrix}$   $\leftarrow$  aux

Claramente os passos são simples e ele termina Suponha que no início da iteração da linha 3 **l[0], ..., l[i - 1]** estão ordenados:

Isso é verdade no início da primeira iteração.

**I l**[0] sozinho está ordenado.

No final da iteração **i**, **l[0], ..., l[i]** estão ordenados?

Sim, pois lij é inserido de forma a manter a ordenação. Ou seja, no final da última iteração, a lista está ordenada.

<span id="page-145-0"></span>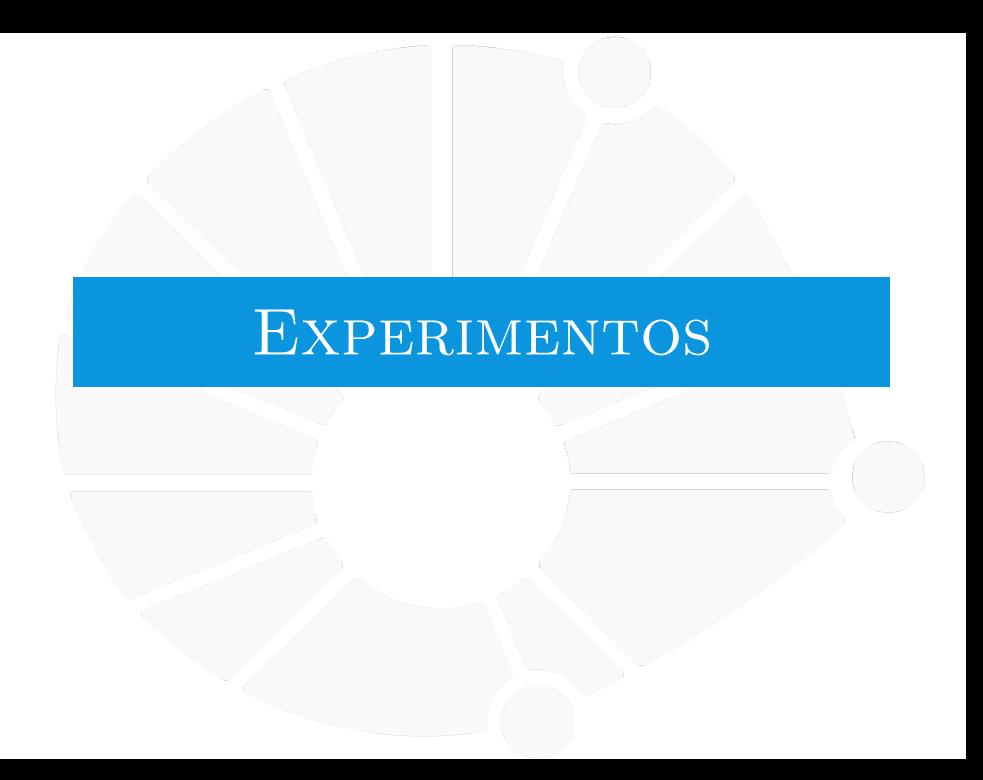

#### [Experimentos](#page-145-0)

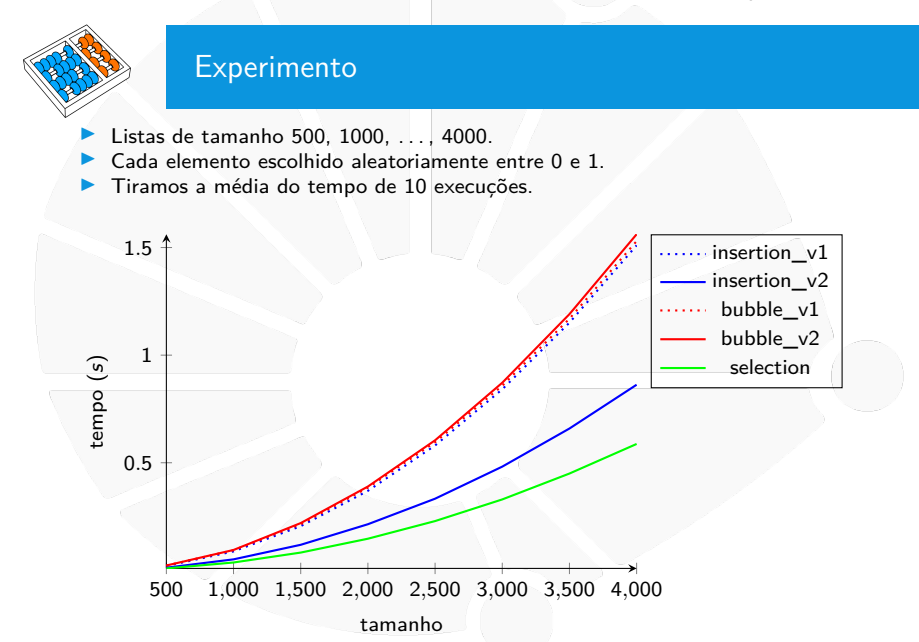

#### [Experimentos](#page-145-0)

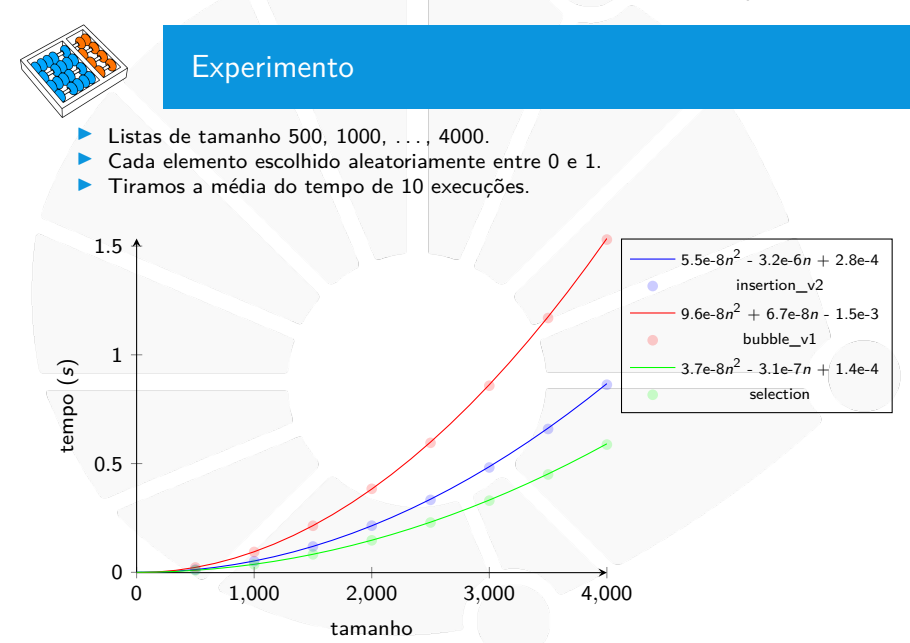

<span id="page-148-0"></span>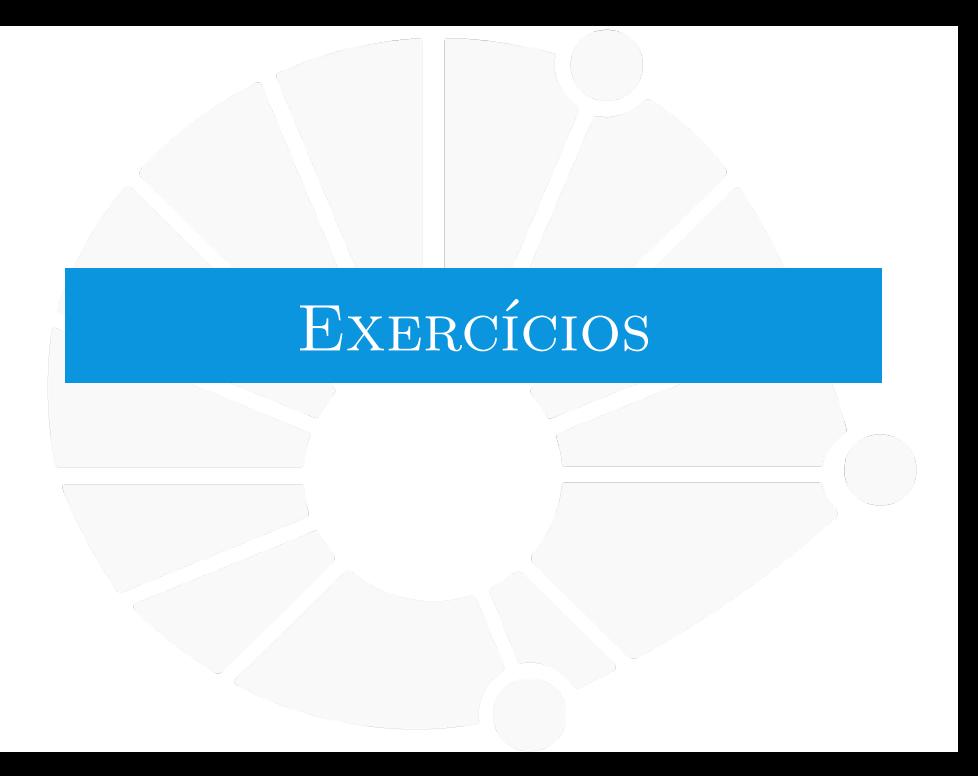

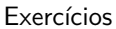

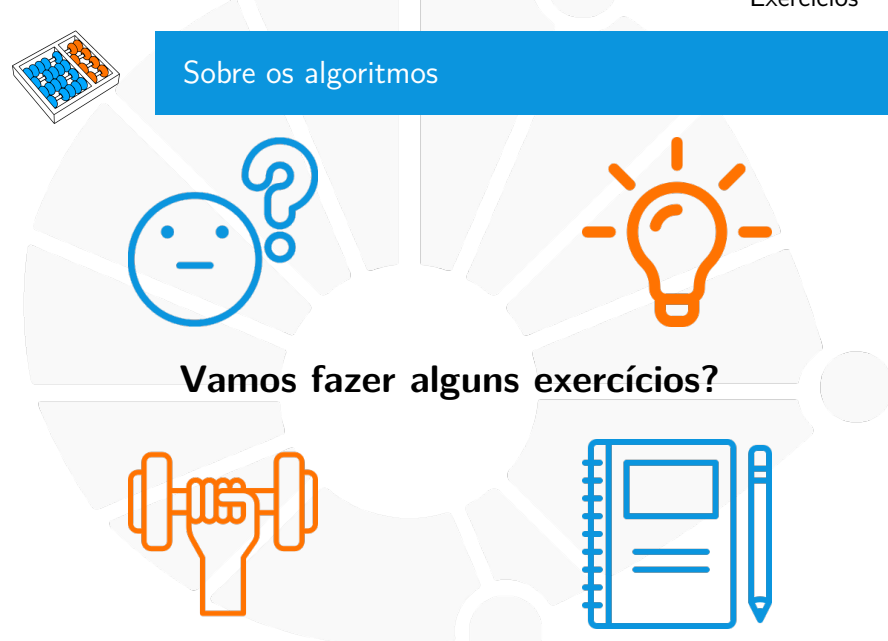

## **Exercícios**

- 1. Implemente o SELECTIONSORT em Python.
- 2. Implemente as duas versões (otimizada e não otimizada) do BUBBLESORT em Python.
- 3. Implemente as duas versões (otimizada e não otimizada) do INSERTIONSORT em Python.
- 4. Realize experimentos computacioneis com as diferentes implementações.

# ORDENAÇÃO

Santiago Valdés Ravelo <https://ic.unicamp.br/~santiago/> ravelo@unicamp.br

MC102 - Algoritmos e Programação de Computadores

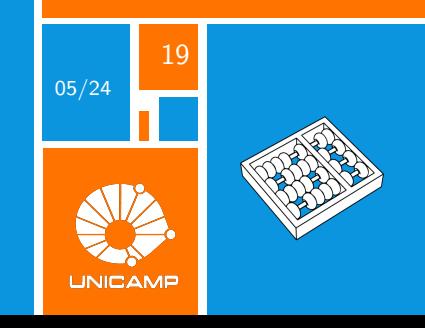